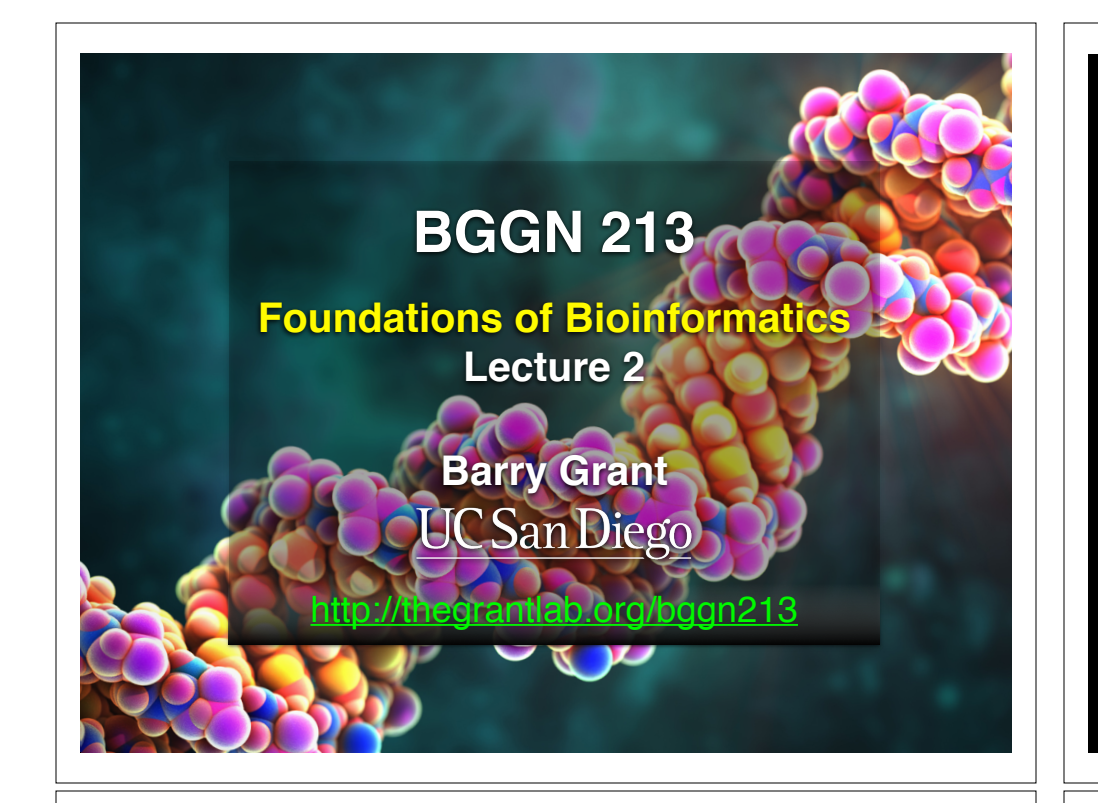

#### **Recap From Last Time:**

- Bioinformatics is computer aided biology.
	- ‣ Deals with the collection, archiving, organization, and interpretation of a wide range of biological data.
- There are a large number of bioinformatics databases (see handout!).
- The NCBI and EBI are major online bioinformatics service providers.
- Introduced via **hands-on session** the BLAST, Entrez, GENE, OMIM, UniProt, Muscle and PDB bioinformatics tools and databases.
	- Muddy point assessment (see results)
- Also covered: Course structure; Supporting course website, Ethics code, and Introductions…

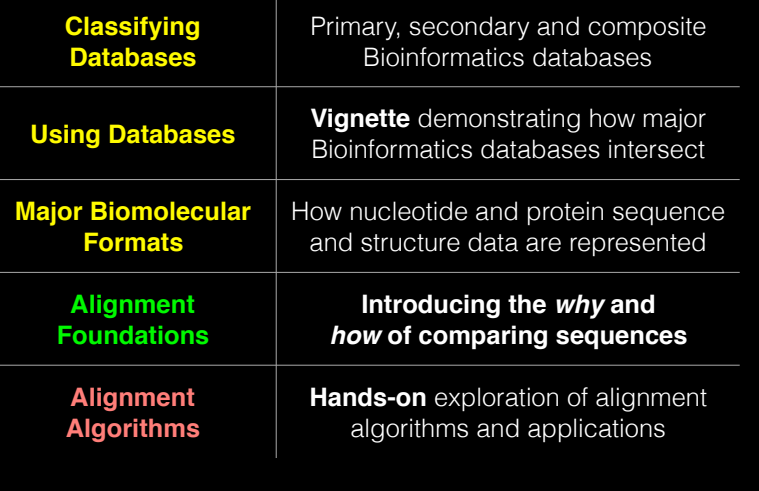

# **Today's Menu Bandary, secondary & composite databases**

Bioinformatics databases can be usefully classified into *primary*, *secondary* and *composite* according to their data source.

- **Primary databases** (or *archival databases*) consist of data derived experimentally.
	- ‣ **GenBank**: NCBI's primary nucleotide sequence database.
	- ‣ **PDB:** Protein X-ray crystal and NMR structures.
- **Secondary databases** (or *derived databases*) contain information derived from a primary database.
	- **RefSeq**: non redundant set of curated reference sequences primarily from GenBank
	- **PFAM**: protein sequence families primarily from UniProt and PDB
- **Composite databases** (or *metadatabases*) join a variety of different primary and secondary database sources.
	- **OMIM**: catalog of human genes, genetic disorders and related literature
	- **GENE**: molecular data and literature related to genes with extensive links to other databases.

## DATABASE VIGNETTE

You have just come out a seminar about gastric cancer and one of your co-workers asks:

"W*hat do you know about that 'Kras' gene the speaker kept taking about?*"

You have some recollection about hearing of 'Ras' before. How would you find out more?

- Google?
- Library?
- **• Bioinformatics databases at NCBI and EBI!**

http://www.ncbi.nlm.nih.gov/

#### **Example Vignette Questions:**

- What chromosome location and what genes are in the vicinity of a given query gene? NCBI **GENE**
- What can you find out about molecular functions, biological processes, and prominent cellular locations? EBI **GO**
- What amino acid positions in the protein are responsible for ligand binding? EBI **UniProt**
- What variants of this gene are associated with gastric cancer and other human diseases? NCBI **OMIN**
- What is known about the protein family, its species distribution, number in humans and residue-wise conservation? EBI **PFAM**
- Are high resolution protein structures available to examine the details of these mutations? How might we explain their potential molecular effects? RCSB **PDB**

#### http://www.ncbi.nlm.nih.gov/

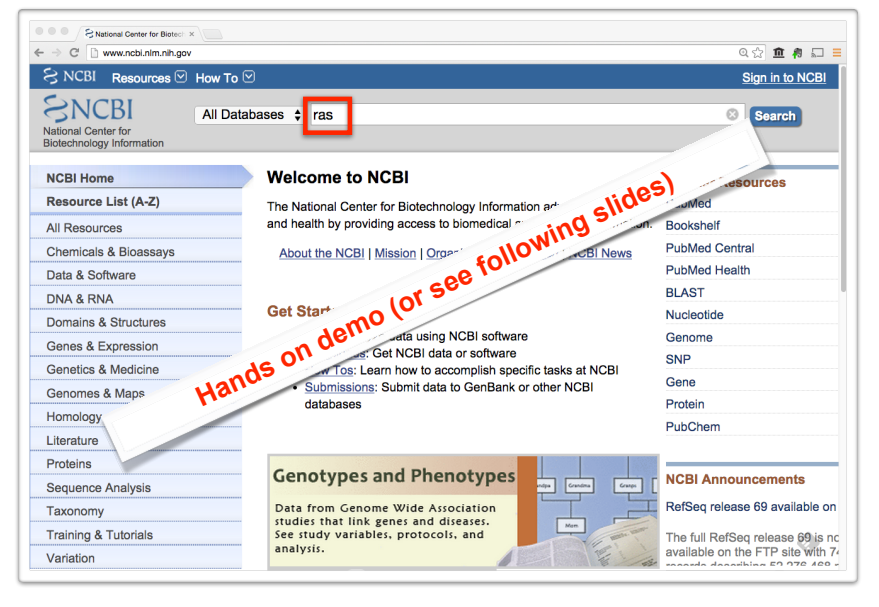

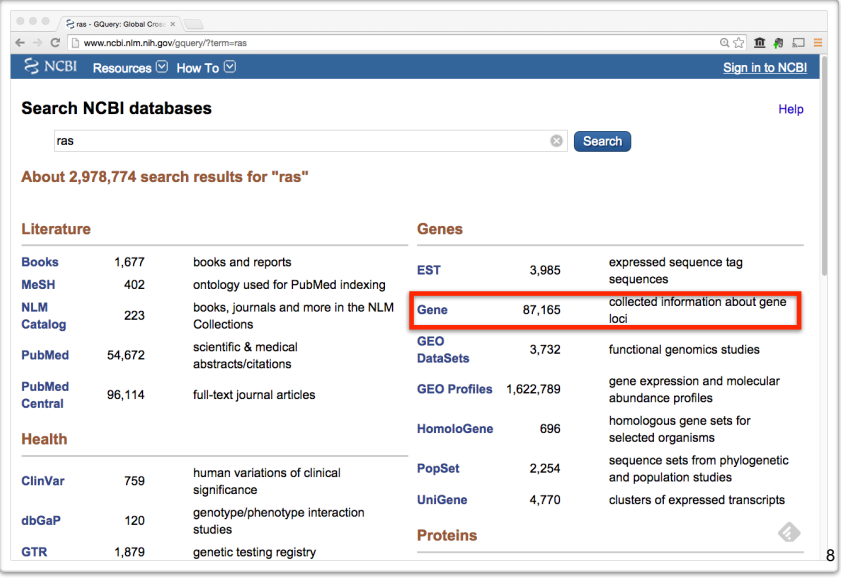

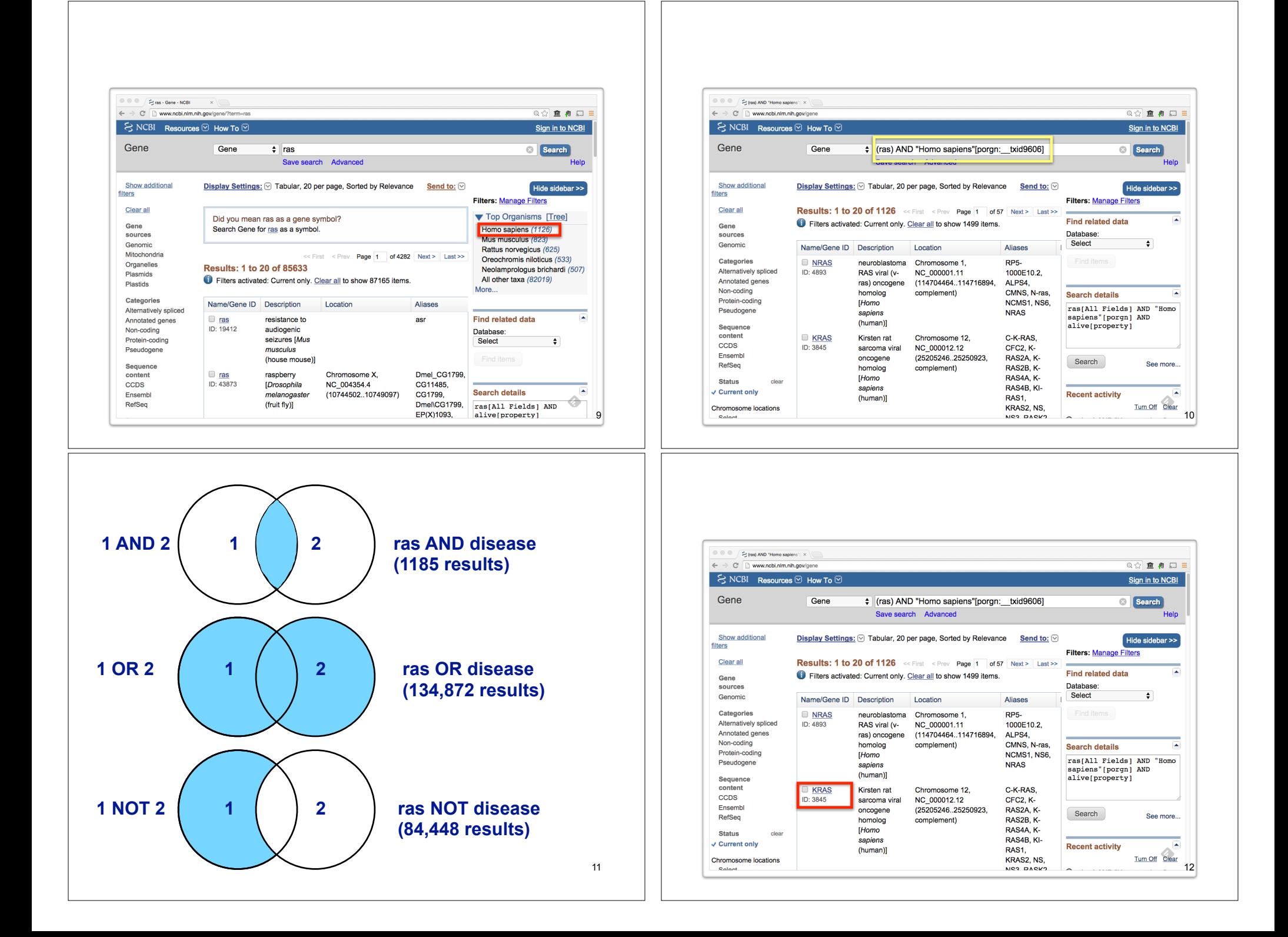

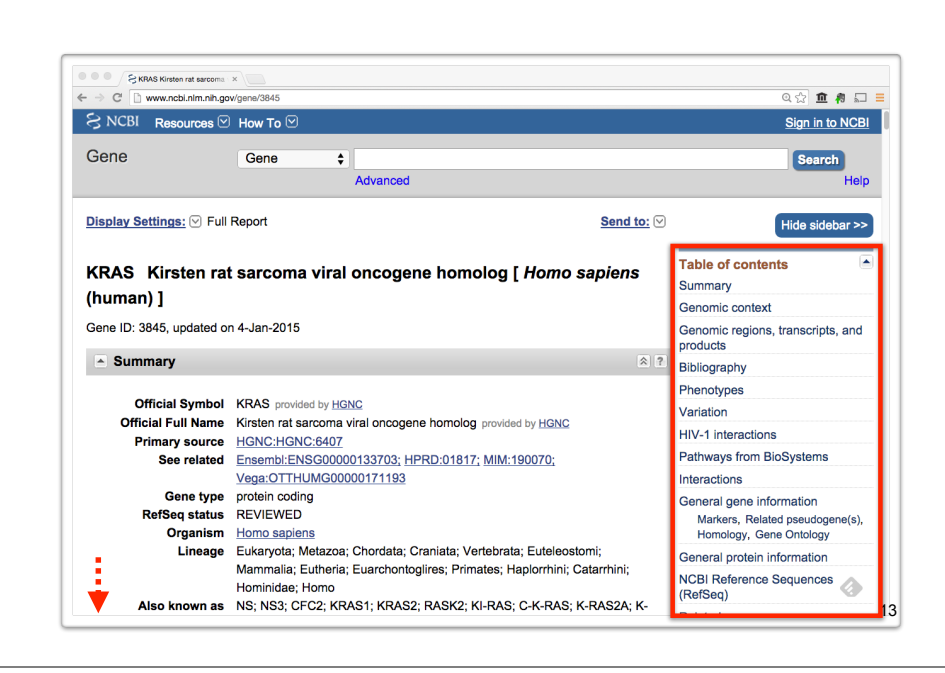

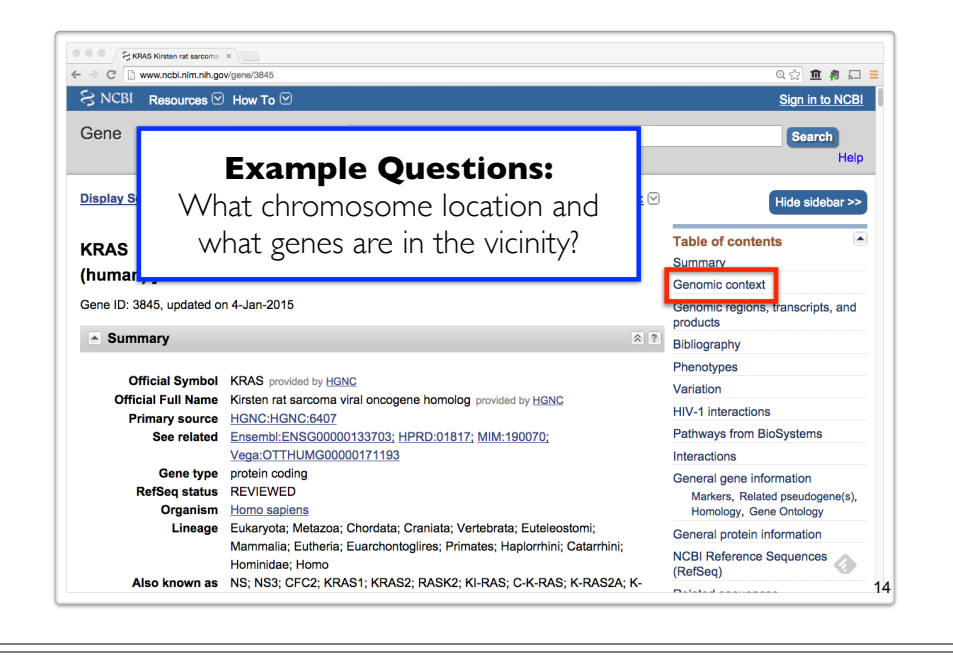

**Side-Note:** Function, like beauty, is in the eye of the beholder…

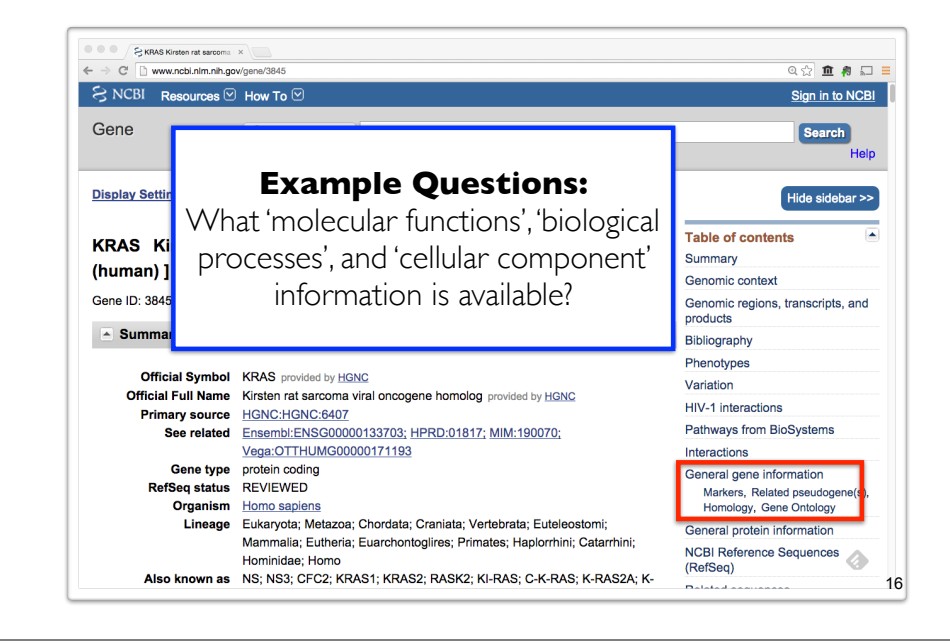

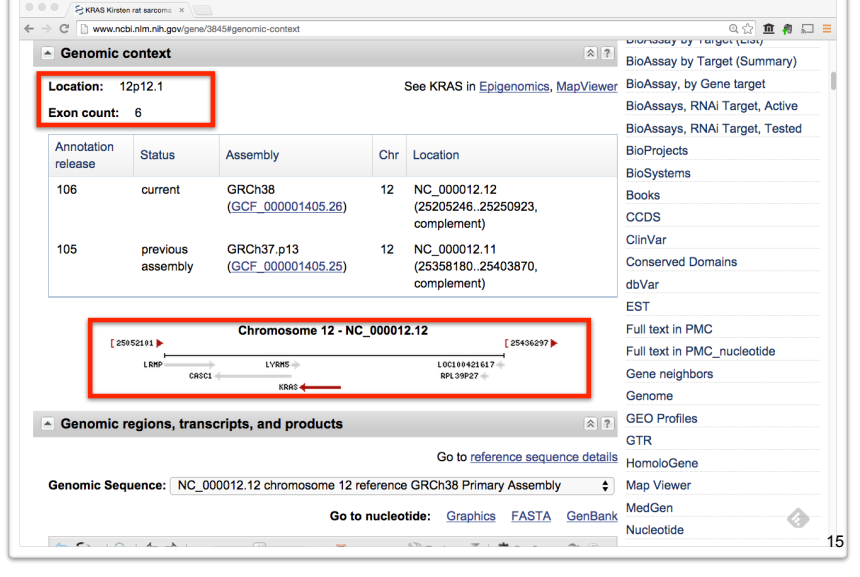

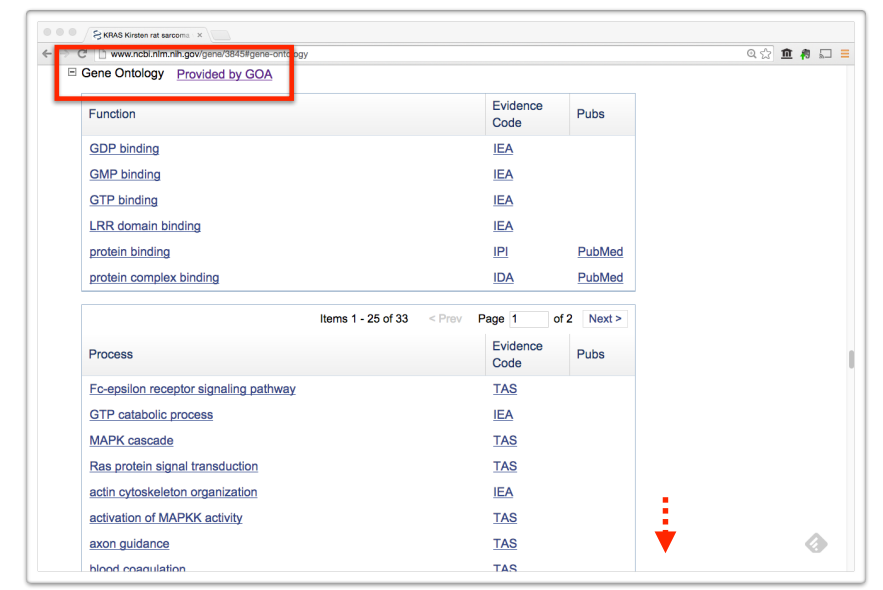

## **Why do we need Ontologies?**

- Annotation is essential for capturing the understanding and knowledge associated with a sequence or other molecular entity
- Annotation is traditionally recorded as "free text", which is easy to read by humans, but has a number of disadvantages, including:
	- ‣ Difficult for computers to parse
	- ‣ Quality varies from database to database
	- ‣ Terminology used varies from annotator to annotator
- Ontologies are annotations using standard vocabularies that try to address these issues
- GO is integrated with UniProt and many other databases including a number at NCBI

## **GO: Gene Ontology**

GO provides a controlled vocabulary of terms for describing gene product characteristics and gene product annotation data

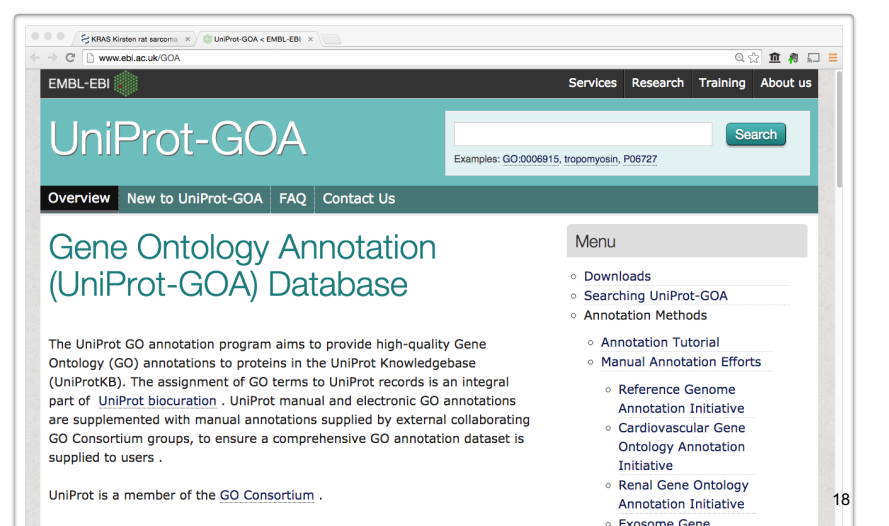

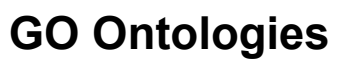

- There are three ontologies in GO:
	- ‣ **Biological Process**

A commonly recognized series of events e.g. cell division, mitosis,

- ‣ **Molecular Function** An elemental activity, task or job e.g. kinase activity, insulin binding
- ‣ **Cellular Component** Where a gene product is located e.g. mitochondrion, mitochondrial membrane

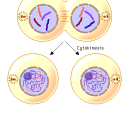

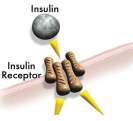

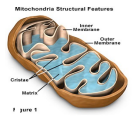

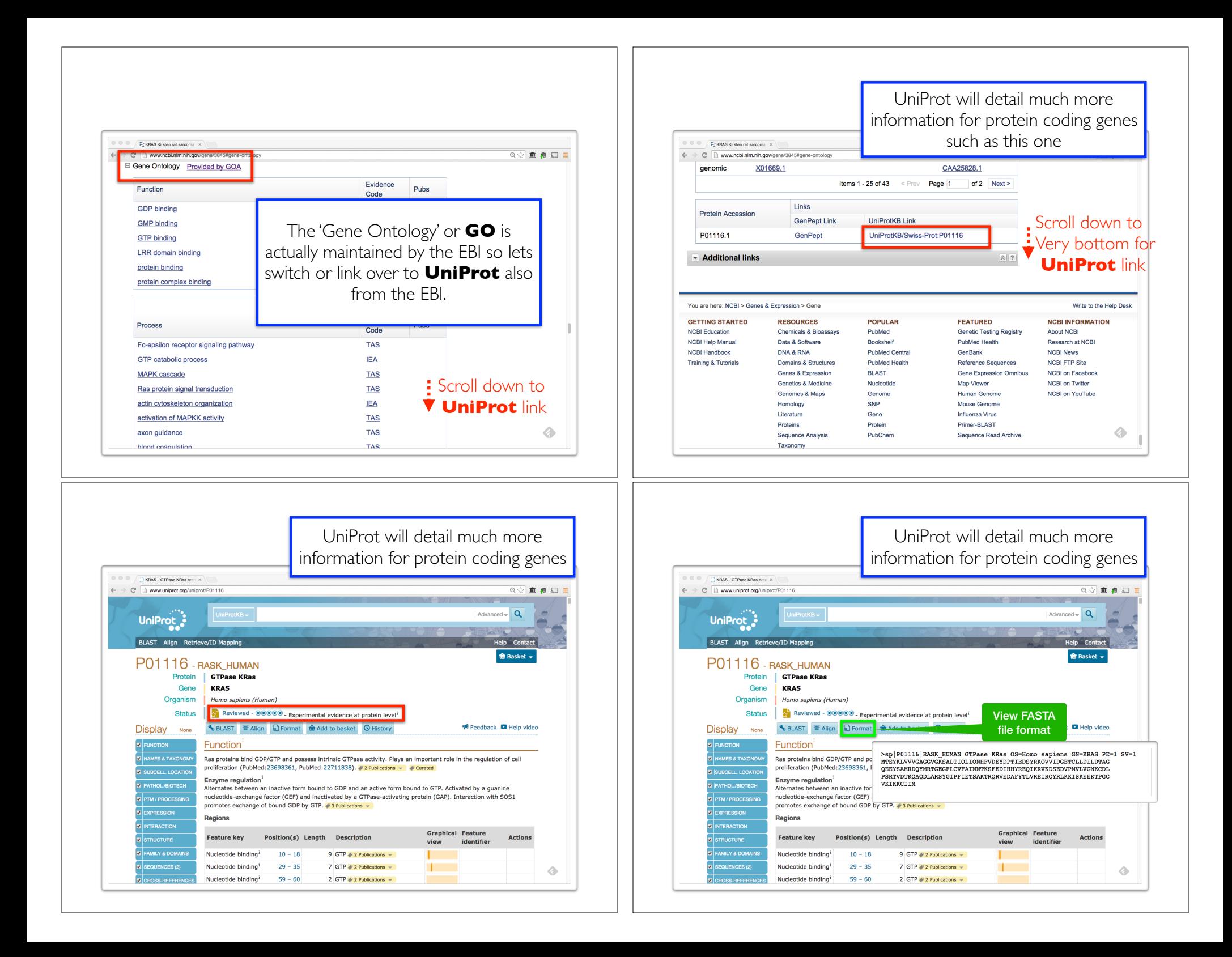

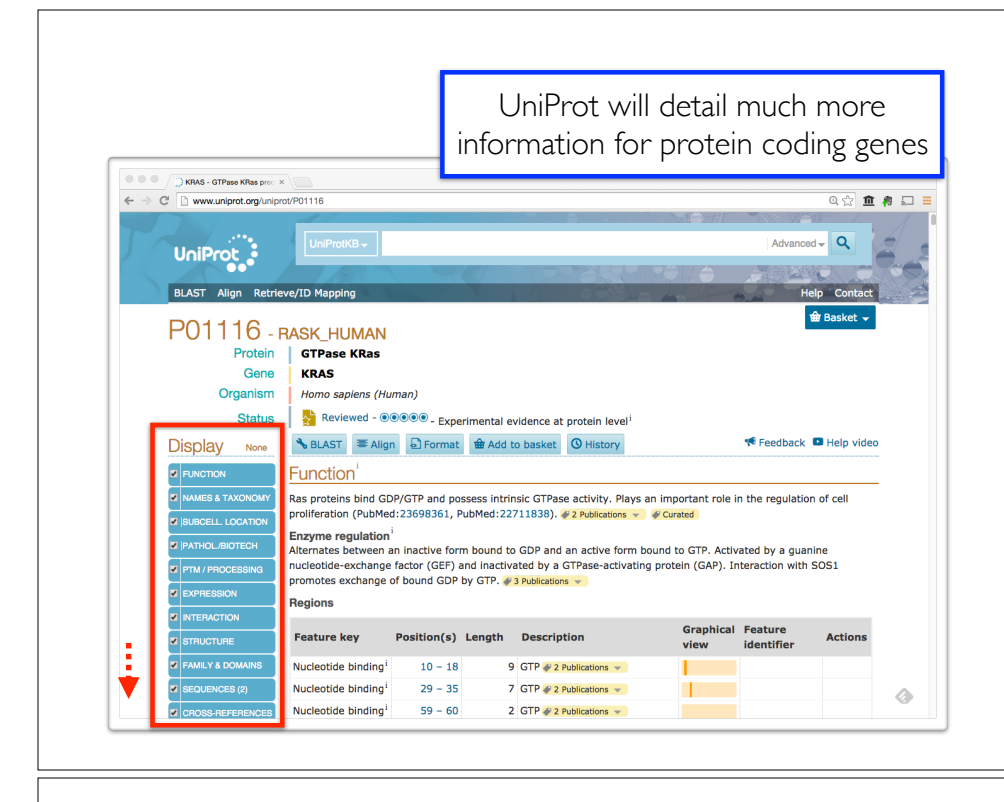

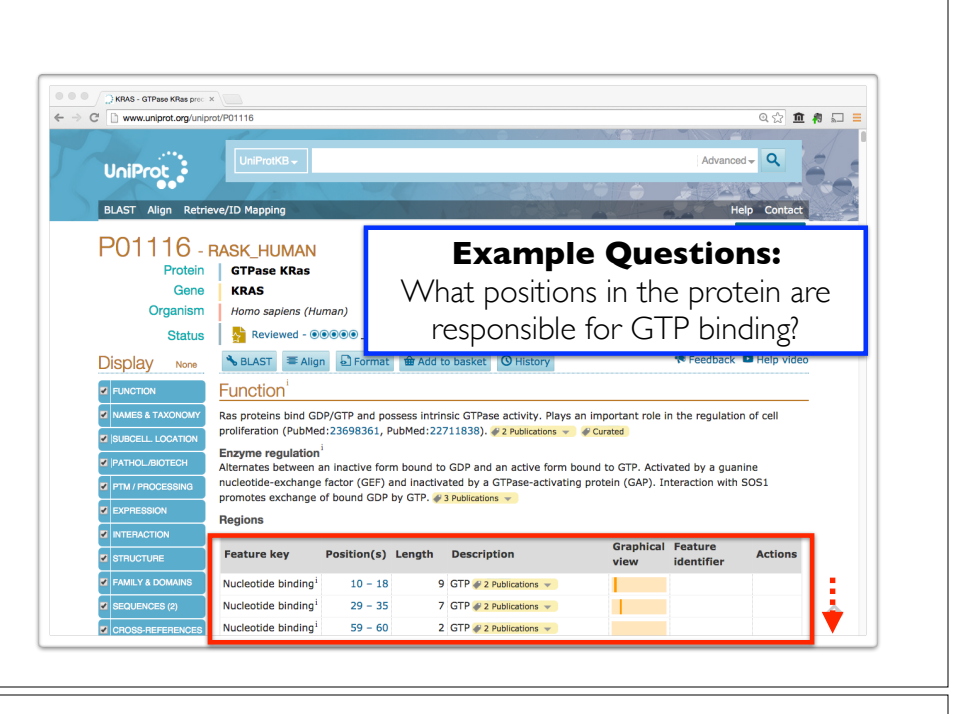

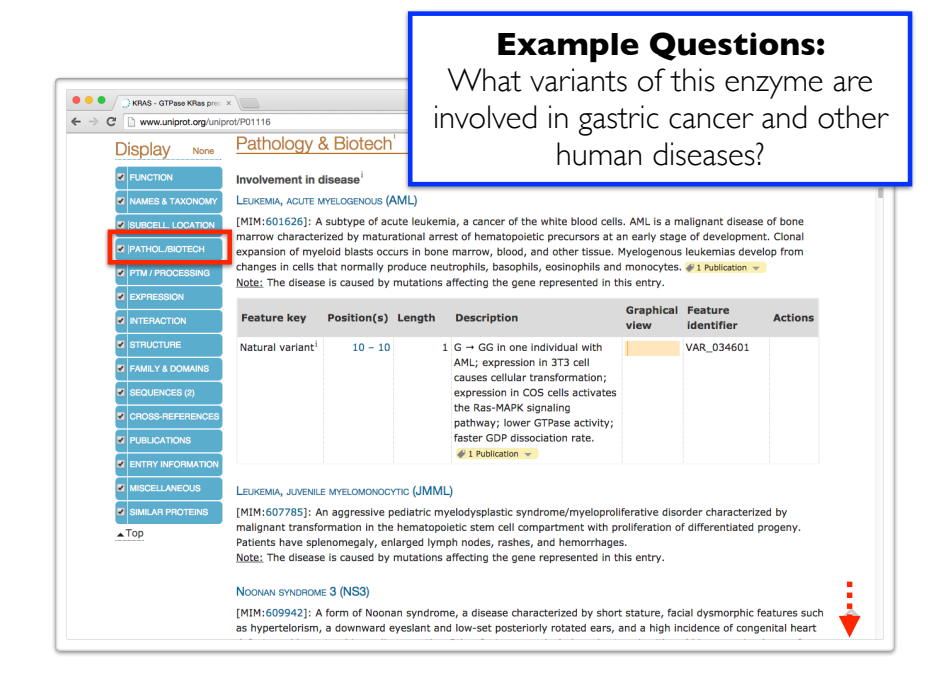

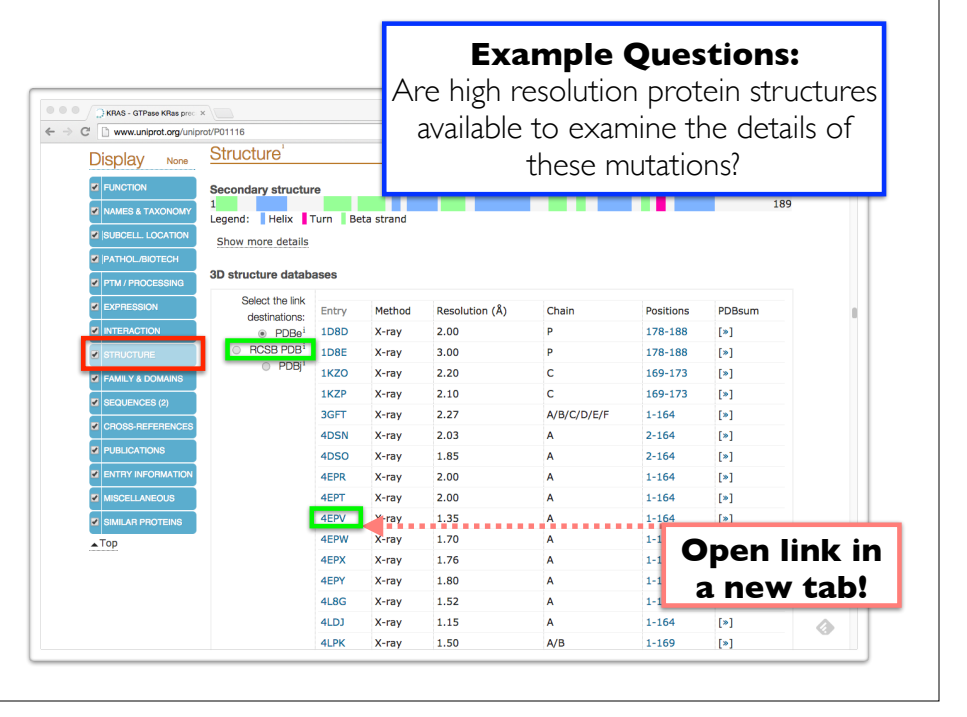

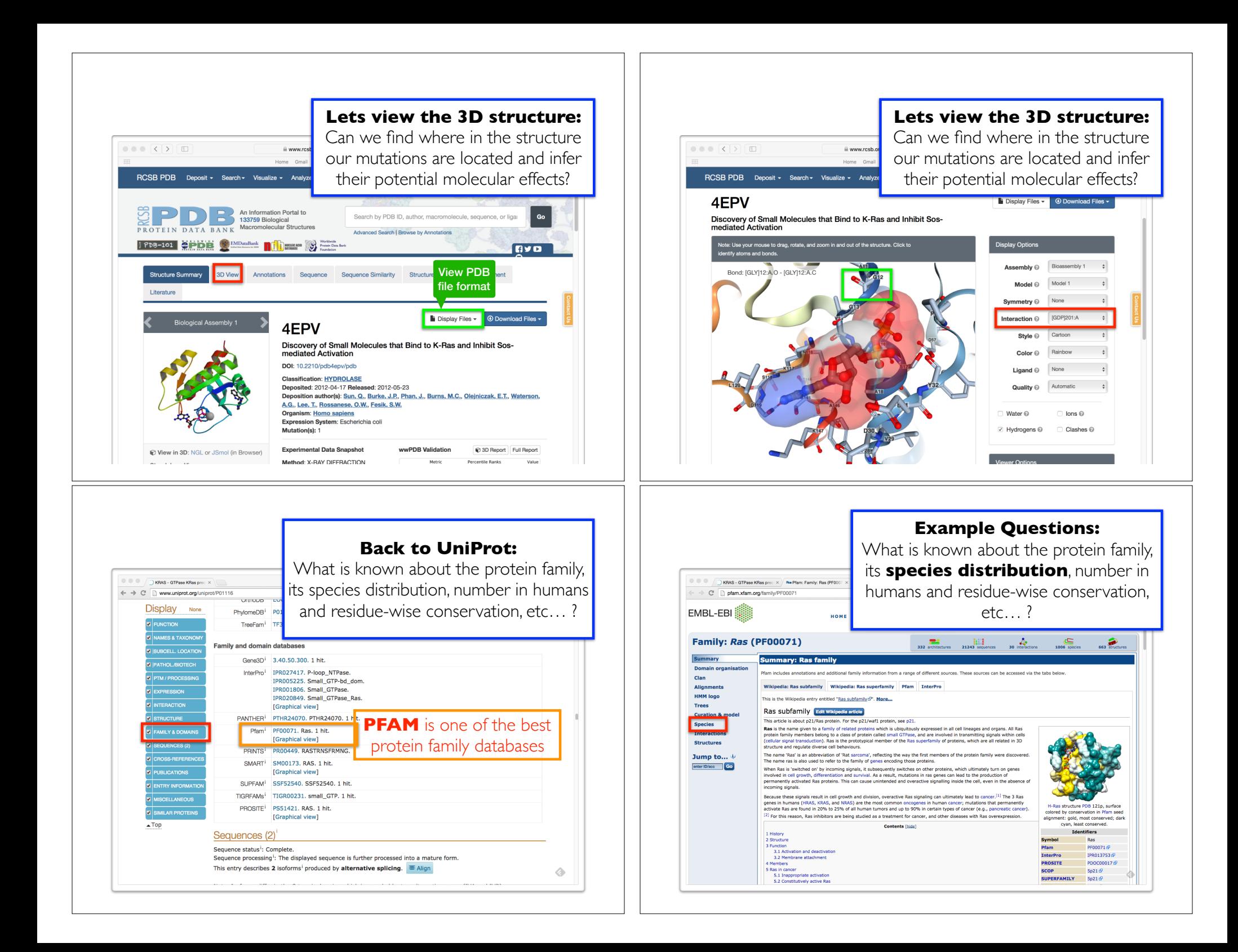

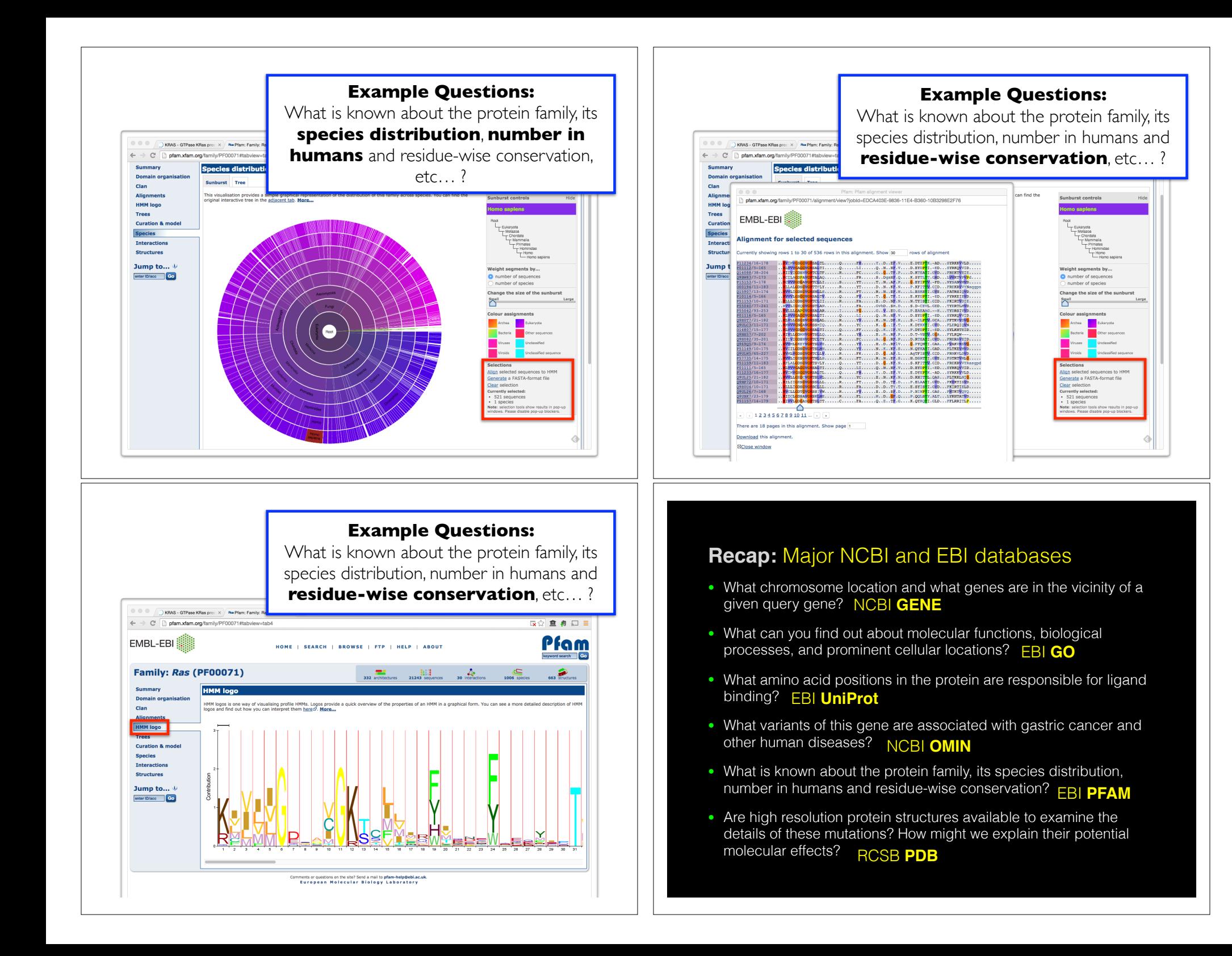

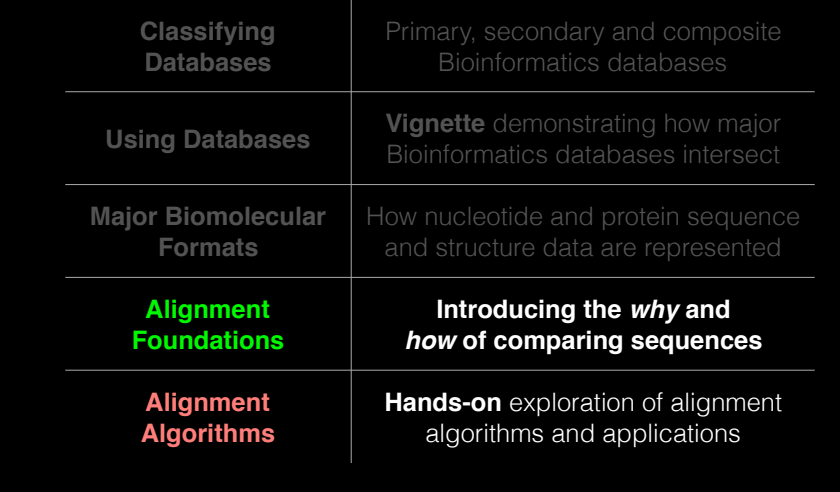

# **Today's Menu MalignMENT FOUNDATIONS**

- **• Why…** 
	- ‣ Why compare biological sequences?
- **• What…** 
	- ‣ Alignment view of sequence changes during evolution (matches, mismatches and gaps)
- **• How…** 
	- ‣ Dot matrices
	- ‣ Dynamic programing
		- Global alignment
		- Local alignment
	- ▶ BLAST heuristic approach

# ALIGNMENT FOUNDATIONS

**• Why…** 

- ‣ Why compare biological sequences?
- **• What…** 
	- ‣ Alignment view of sequence changes during evolution (matches, mismatches and gaps)
- **• How…** 
	- ▶ Dot matrices
	- ‣ Dynamic programing
		- Global alignment
		- Local alignment
	- ‣ BLAST heuristic approach

Basic Idea: Display one sequence above another with spaces (termed gaps) inserted in both to reveal similarity of nucleotides or amino acids.

 $Seq1: C A T T C A C$ 

 $\text{Seq2: C T C G C A G C}$ 

[Screencast Material]

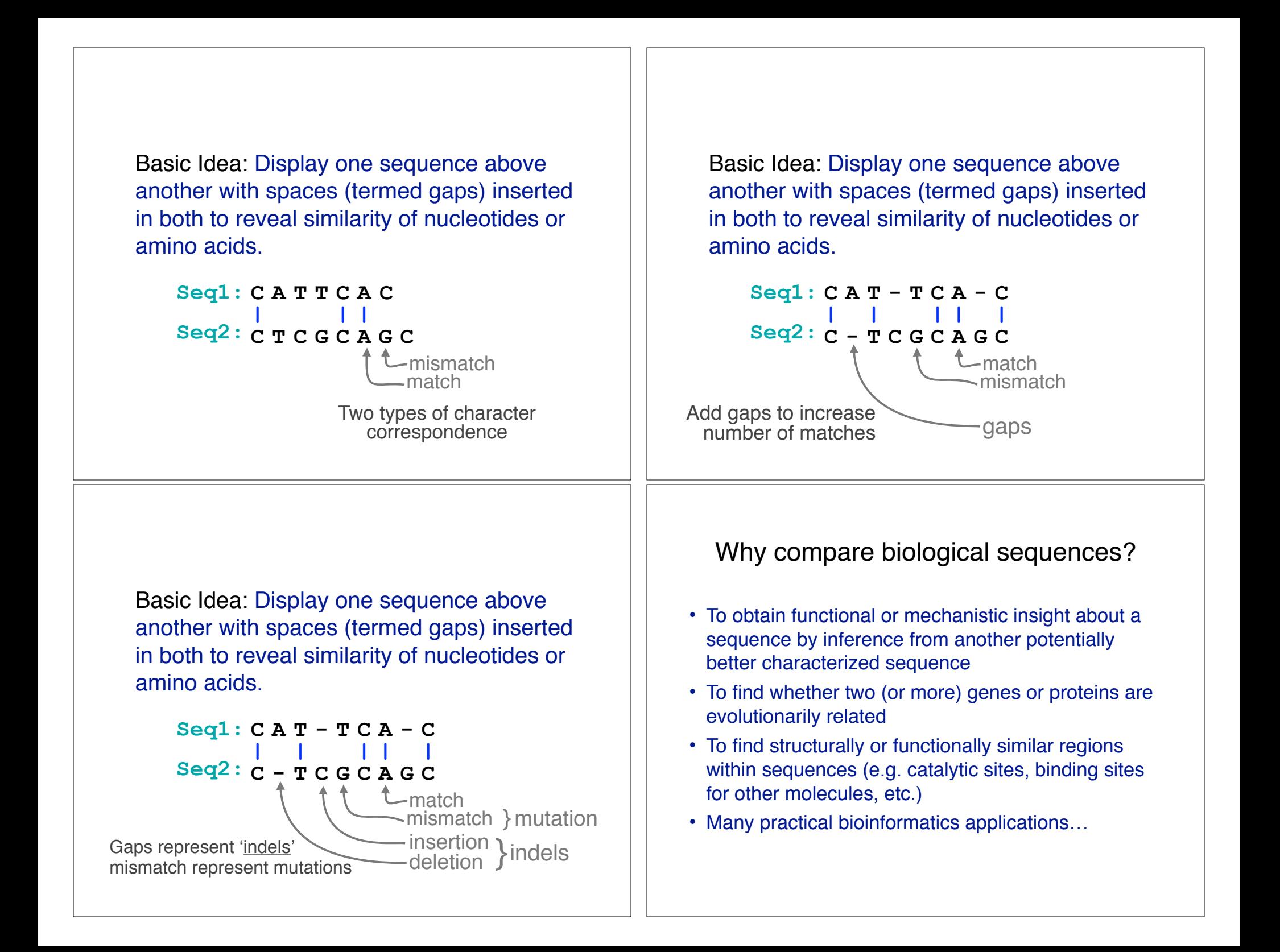

### Practical applications include...

- Similarity searching of databases
	- Protein structure prediction, annotation, etc...
- Assembly of sequence reads into a longer construct such as a genomic sequence
- Mapping sequencing reads to a known genome
	- "Resequencing", looking for differences from reference genome - SNPs, indels (insertions or deletions)
	- Mapping transcription factor binding sites via ChIP-Seq (chromatin immuno-precipitation sequencing)
	- Pretty much all next-gen sequencing data analysis

### Practical applications include...

- Similarity searching of databases – Protein structure prediction, ant is  $\alpha$ , matic  $\alpha$
- Assembly of sequence  $\alpha$  aligning into construct such as a bacterial group  $\alpha$  atio
- Mapping sequence of  $\log_{10}$  of a known genome B. Pay dament and for differences from reference Similarity searching of databases<br>
- Protein structure prediction<br>
Assembly of sequence alignment is arguably<br>
such as a bactequence alignment point construction<br>
Mappi invise sequence ation of biolinformatics!<br>
Mappi invi – Protein structure prediction finent is arguence!<br>Assembly of sequence alignment is a discrimatics!<br>such as a bactequence alignment construct<br>Mapping in a known genome<br>Mapping independent of the construction of the pairwi (chromatin immuno-precipitation sequencing) – Pretty much all next-gen sequencing data analysis

## ALIGNMENT FOUNDATIONS

**• Why…** 

• Why compare biological sequences?

**• What…** 

- ‣ Alignment view of sequence changes during evolution (matches, mismatches and gaps)
- **• How…** 
	- ‣ Dot matrices
	- Dynamic programing
		- Global alignment
		- Local alignment
	- ‣ BLAST heuristic approach

## Sequence changes during evolution

There are three major types of sequence change that can occur during evolution.

- Mutations/Substitutions
- Deletions
- Insertions

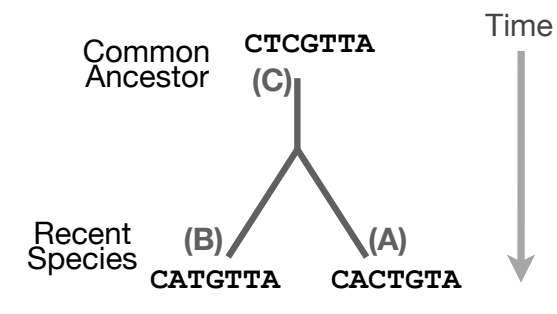

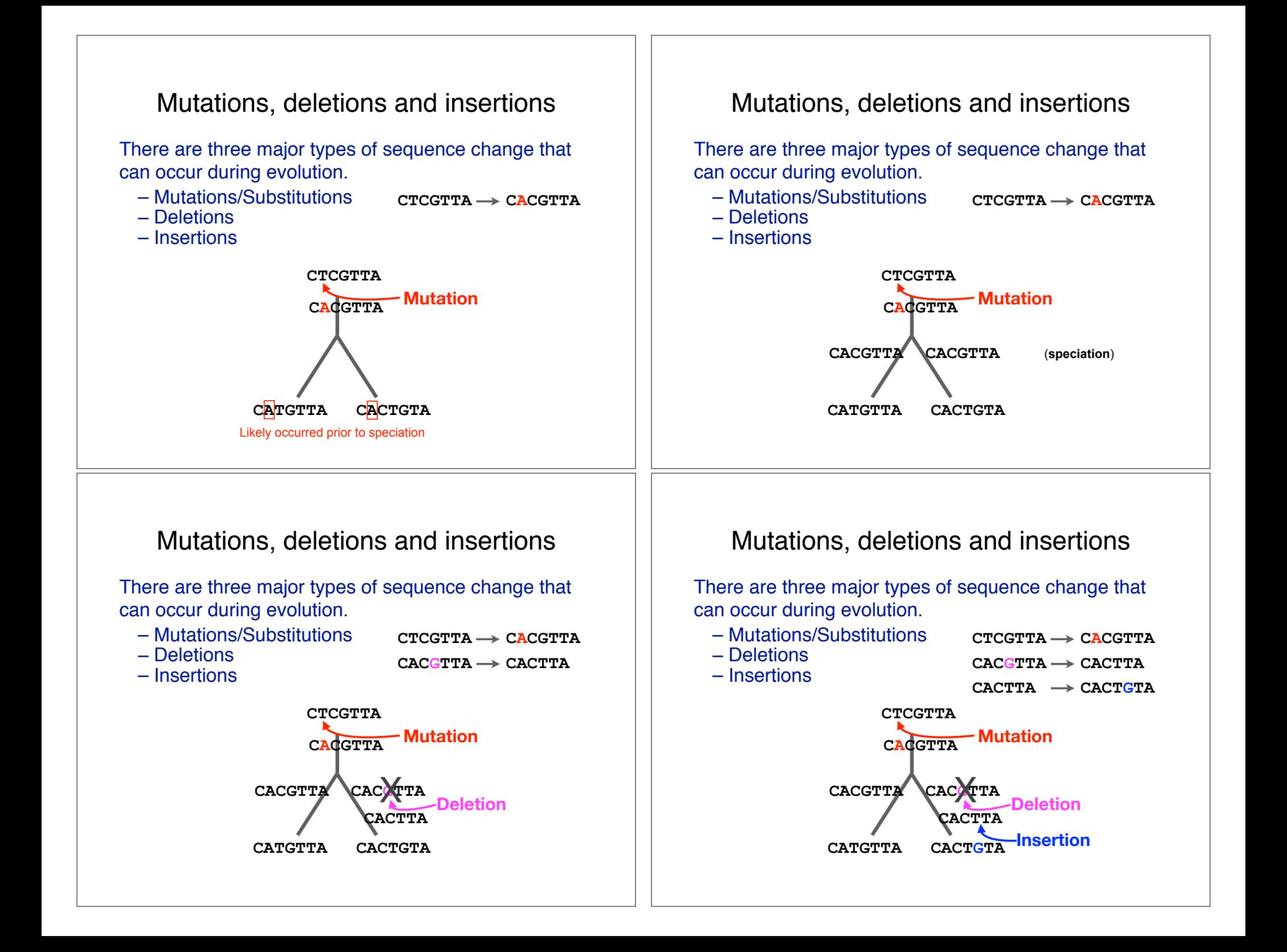

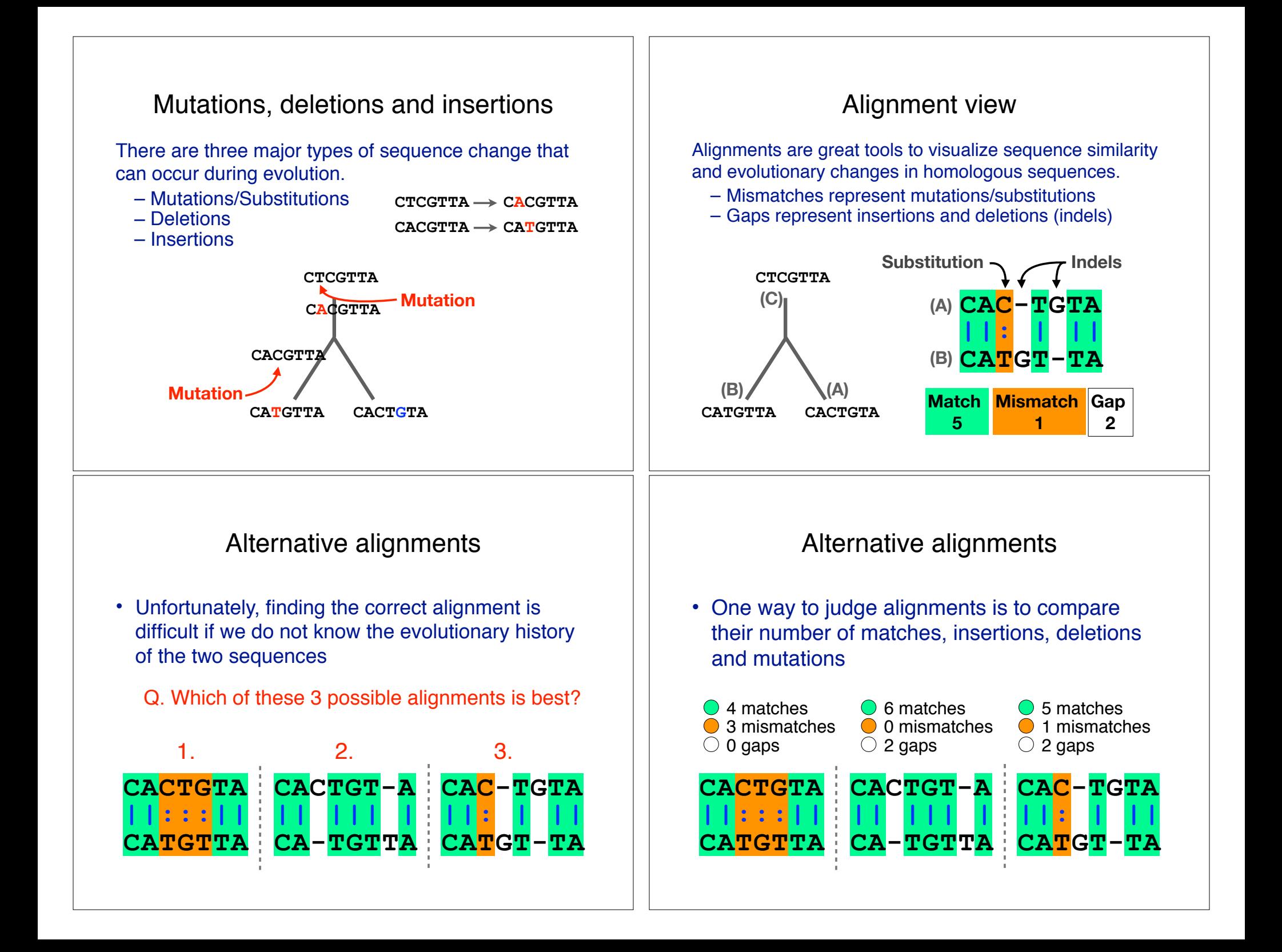

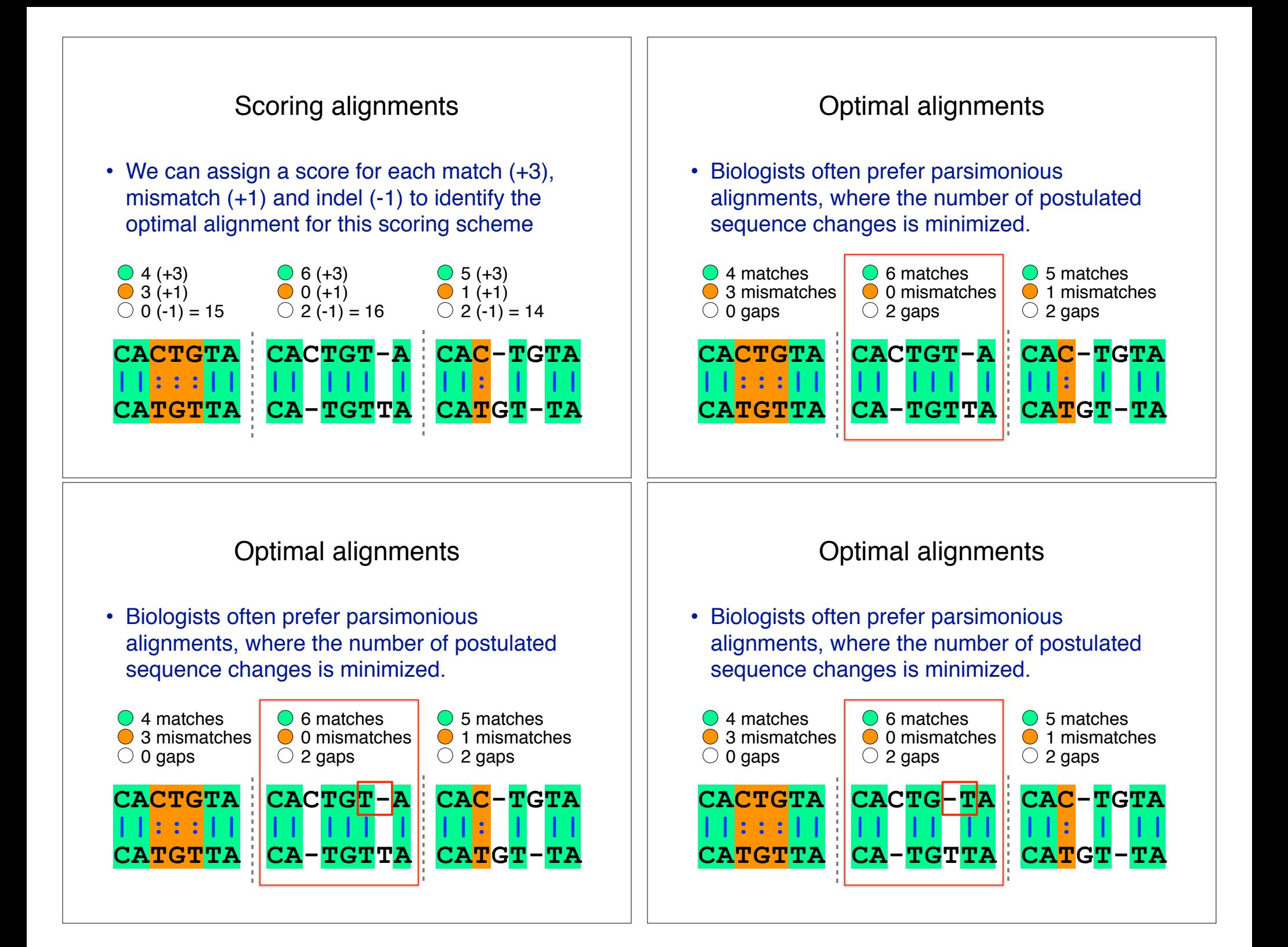

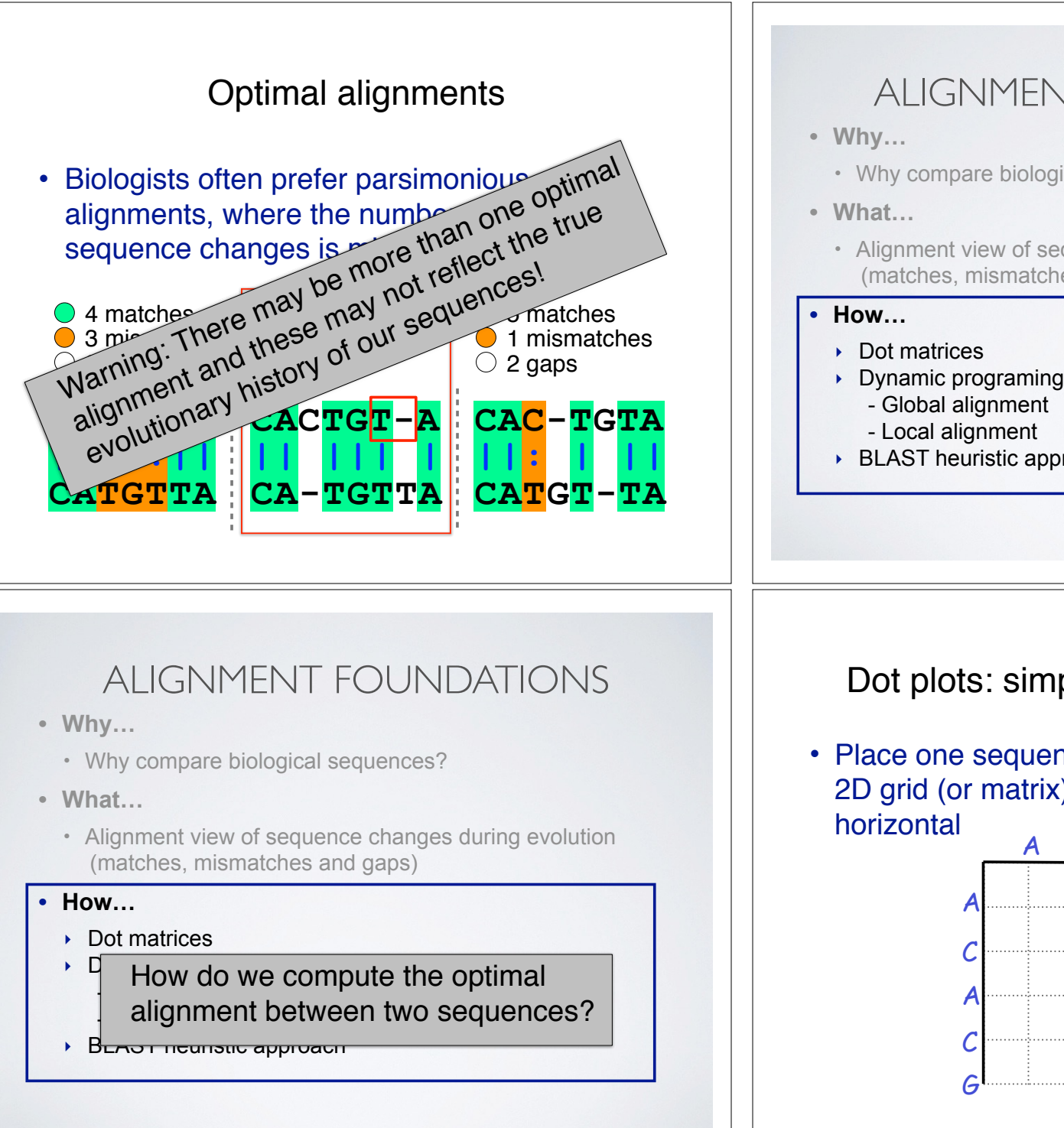

## ALIGNMENT FOUNDATIONS

- Why compare biological sequences?
- Alignment view of sequence changes during evolution (matches, mismatches and gaps)
- ‣ Dynamic programing
- ▶ BLAST heuristic approach

## Dot plots: simple graphical approach

• Place one sequence on the vertical axis of a 2D grid (or matrix) and the other on the

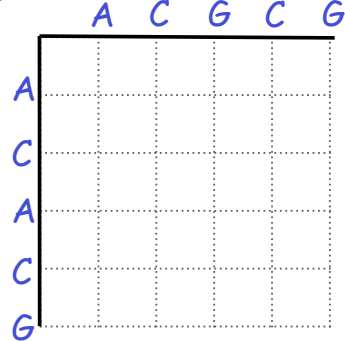

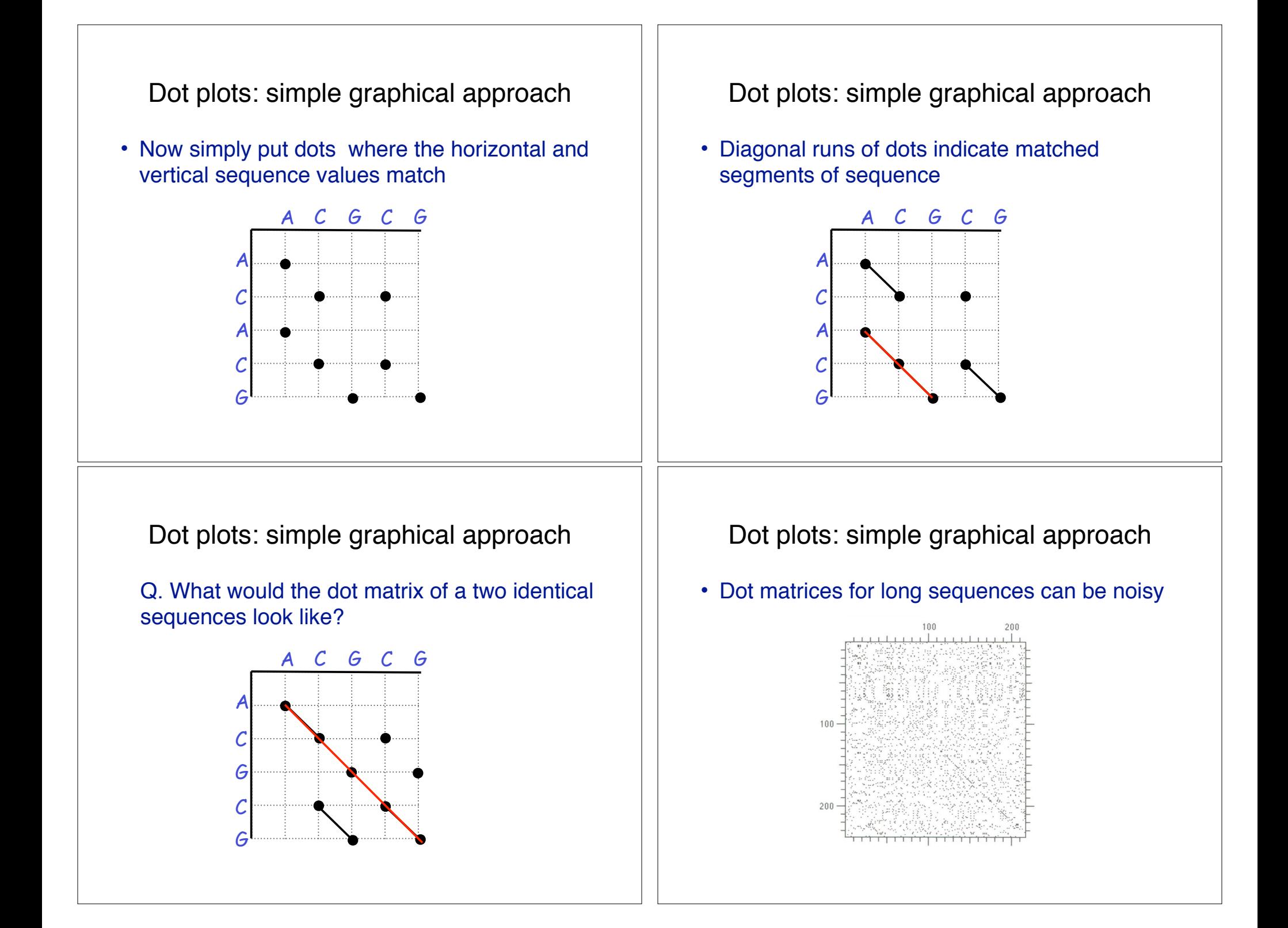

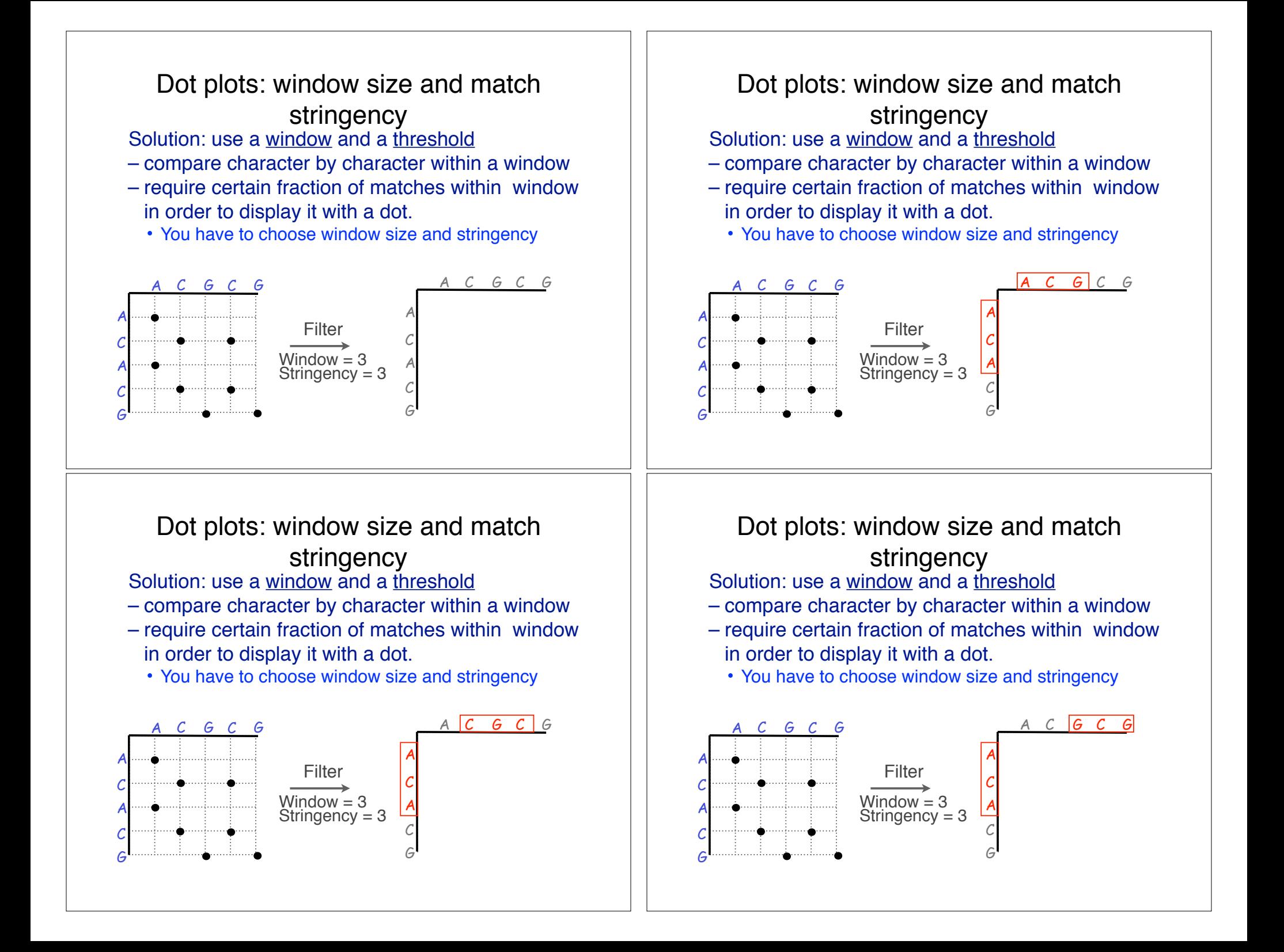

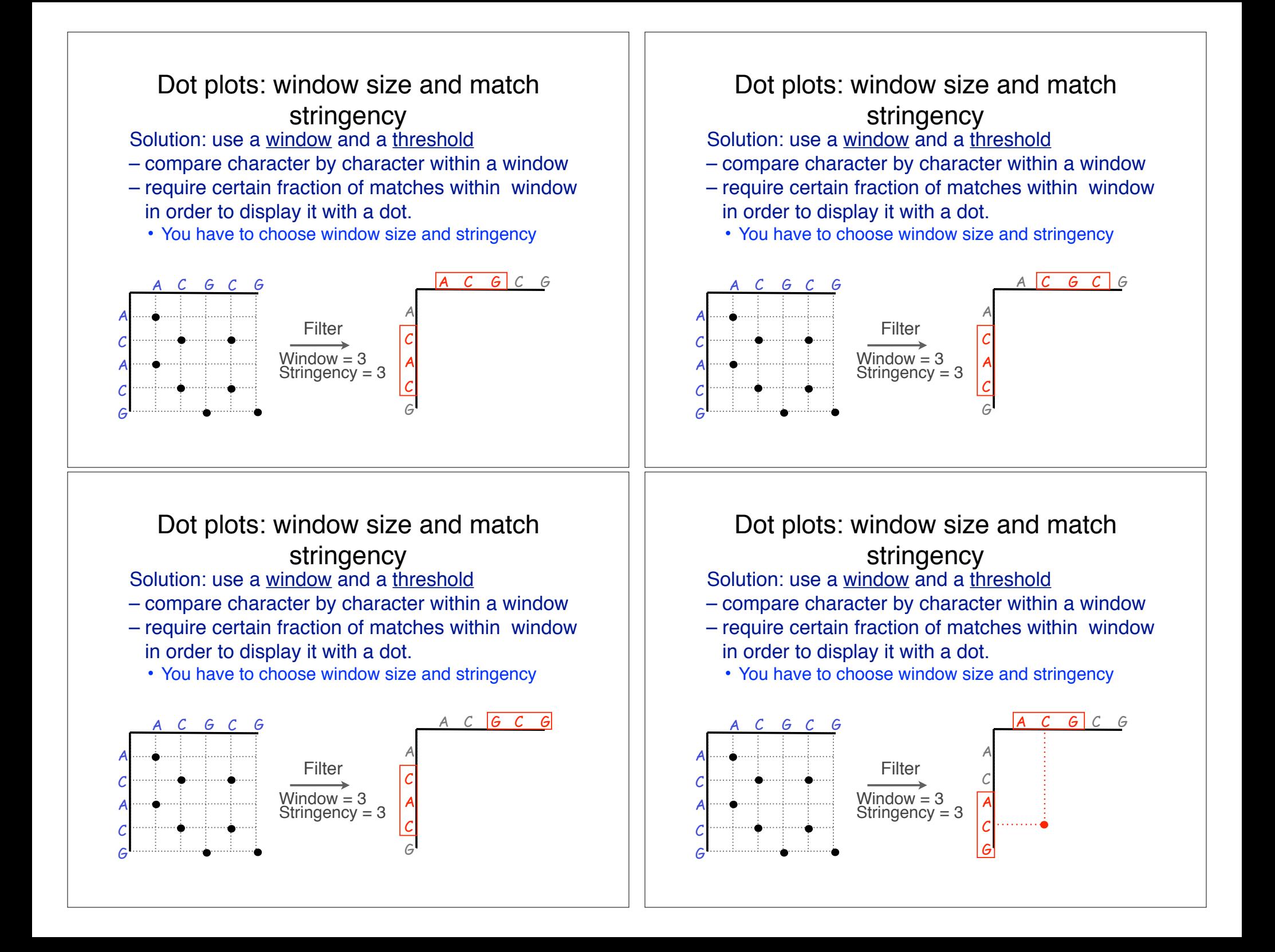

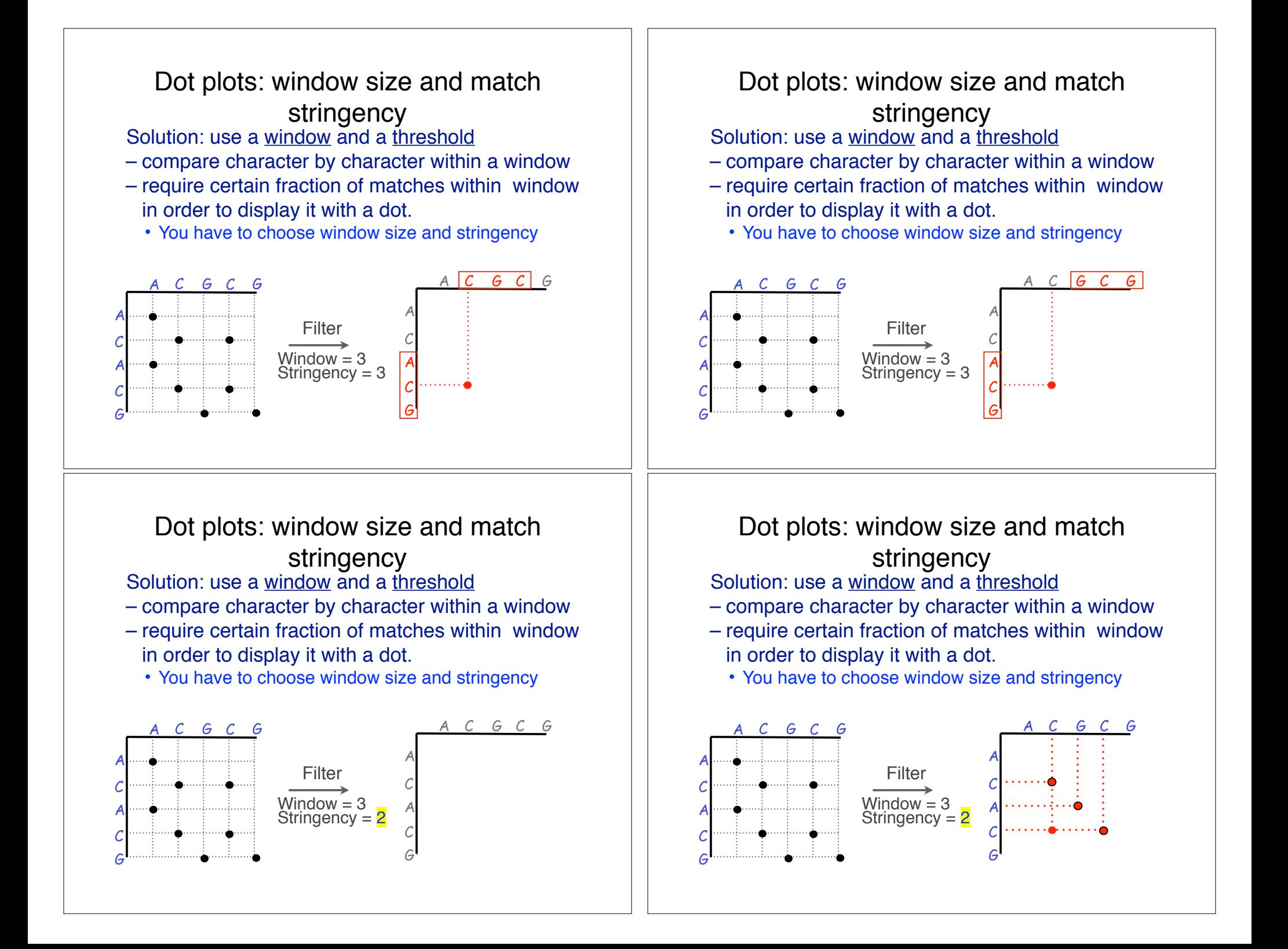

#### Window size = 5 bases

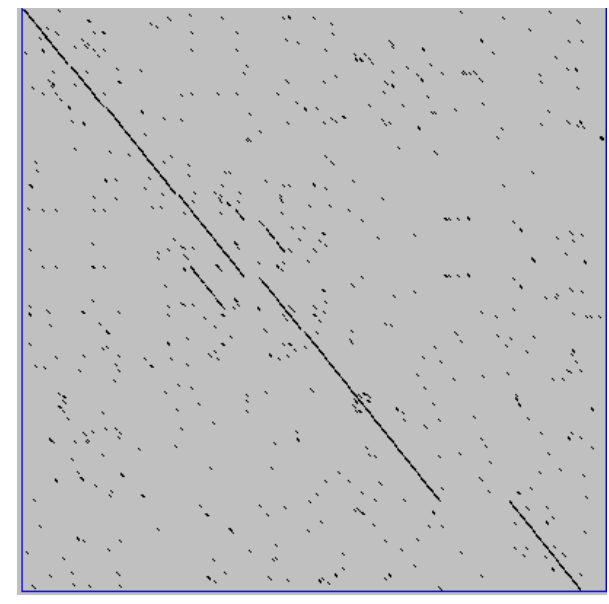

A dot plot simply puts a dot where two sequences match. In this example, dots are placed in the plot if 5 bases in a row match perfectly. Requiring a 5 base perfect match is a **heuristic** – only look at regions that have a certain degree of identity.

Do you expect evolutionarily related sequences to have more word matches (matches in a row over a certain length) than random or unrelated sequences?

#### Window size = 7 bases

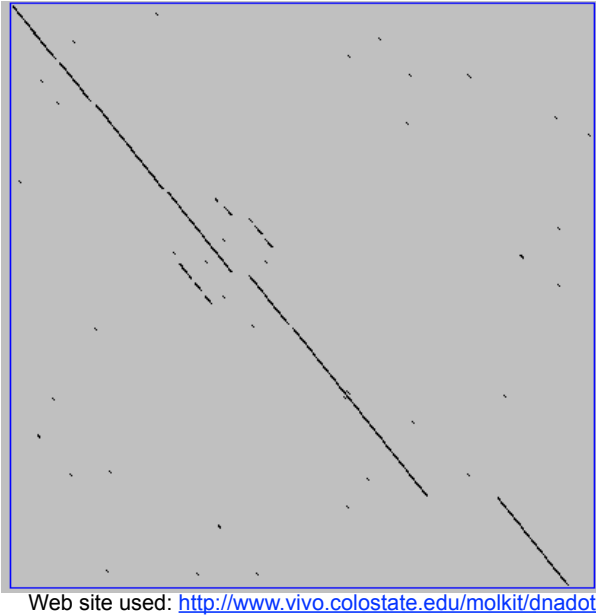

This is a dot plot of the same sequence pair. Now 7 bases in a row must match for a dot to be place. Noise is reduced.

Using windows of a certain length is very similar to using words (kmers) of N characters in the heuristic alignment search tools

Bigger window (kmer) fewer matches to consider

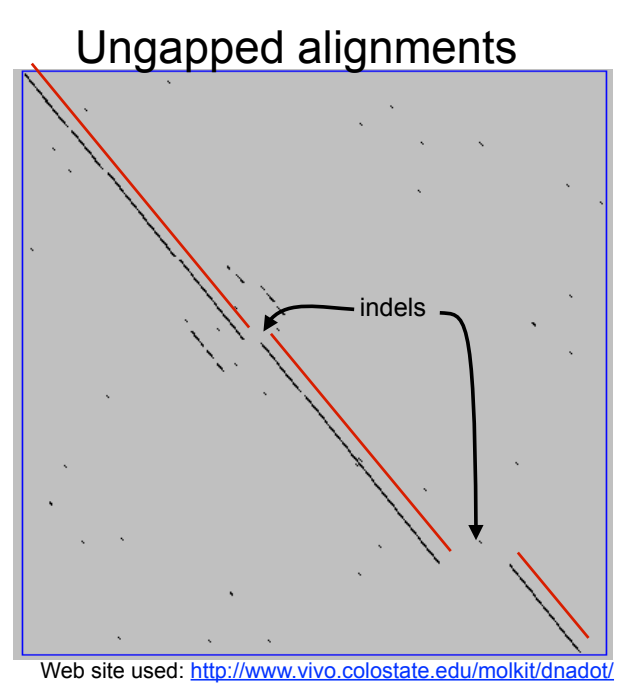

Only **diagonals** can be followed.

Downward or rightward paths represent **insertion** or **deletions** (gaps in one sequence or the other).

#### Uses for dot matrices

- Visually assessing the similarity of two protein or two nucleic acid sequences
- Finding local repeat sequences within a larger sequence by comparing a sequence to itself
	- Repeats appear as a set of diagonal runs stacked vertically and/or horizontally

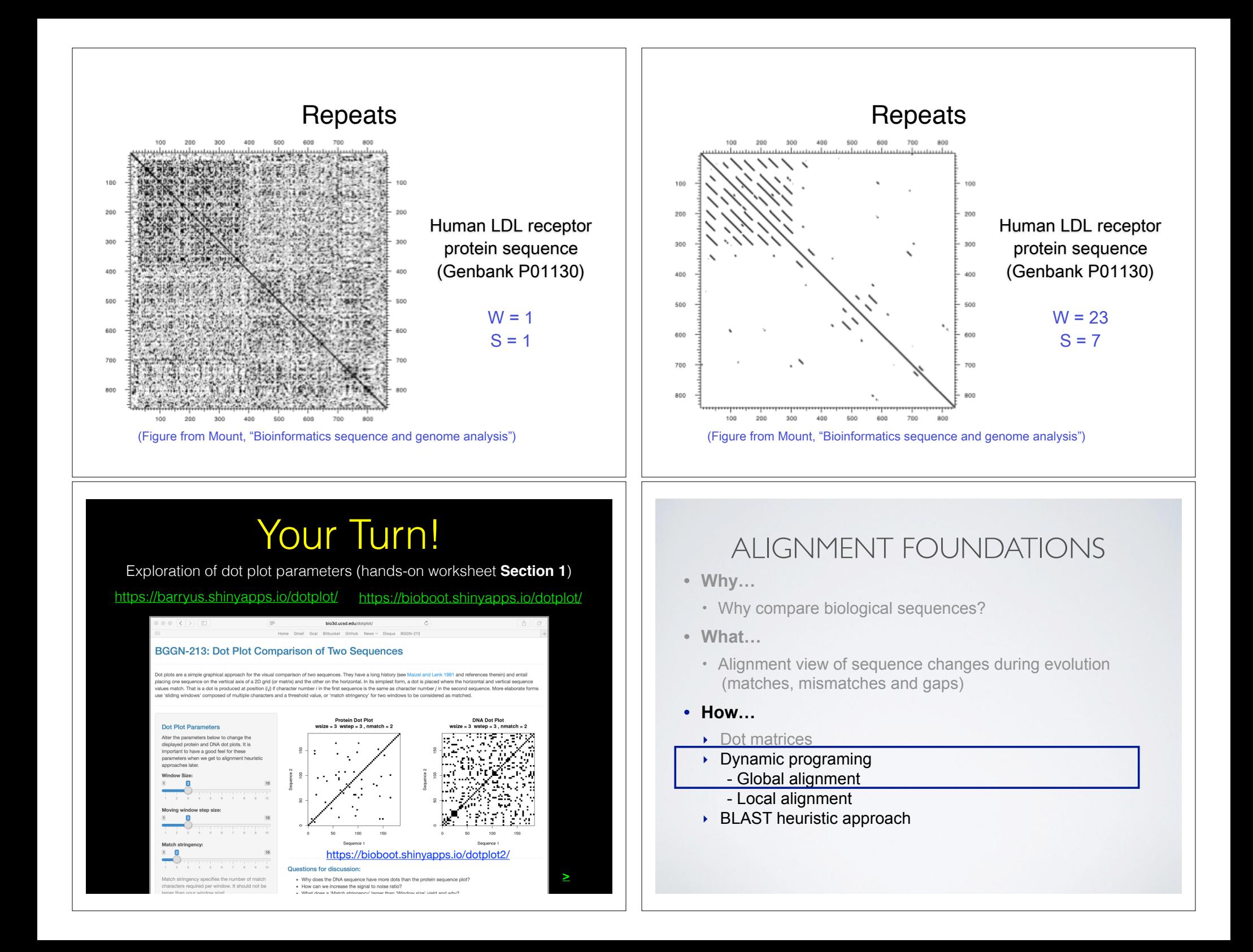

#### Different paths represent different The Dynamic Programming Algorithm alignments • The dynamic programming algorithm can be thought of an Seq2 Seq2 Seq2 extension to the dot plot approach D P L E D P E D P L E – One sequence is placed down the side of a grid and another across the top D D – Instead of placing a dot in the grid, we compute a score for each position D – Finding the optimal alignment corresponds to finding the path through the P P Seq1 P Seq1 Seq1 grid with the best possible score M M E E E D P L E D P L E D P L E **Seq1: D P M E Seq1: D P L E Seq1: D P - E** D  $D$  6 -1 -4 2  $D$  6  $-1$   $-4$  2  **| | | | | | | | : |**  $\begin{array}{|c|c|c|c|c|c|c|c|c|}\n\hline (1) & P & 1 & 7 & 3 & 1 & \hline \end{array}$ P  $P$   $1$   $7$   $3$   $1$ **Seq2: D P M E Seq2: D P - E Seq2: D P L E** M M -3 -2 <sup>2</sup> -2  $M - 3 - 2 - 2$ E E -2 -1 -3 <sup>5</sup>  $F -2 -1 -3$  5 Matches are represented by diagonal paths & **Needleman, S.B. & Wunsch, C.D.** (1970) "A general method applicable to the search indels with horizontal or vertical path segments for similarities in the amino acid sequences of two proteins." J. Mol. Biol. 48:443-453. Algorithm of Needleman and Wunsch Scoring the alignment matrix • The Needleman–Wunsch approach to global sequence alignment has three basic steps: • Start by filling in the first row and column – these are all indels (gaps). (1) setting up a 2D-grid (or alignment matrix), – Each step you take you will add the gap penalty to the score (2) scoring the matrix, and  $(S<sub>i,i</sub>)$  accumulated in the previous cell (3) identifying the optimal path through the matrix Sequence 2  $|$ Scores: match = +1, mismatch = -1, qap = -2 **j** D P L E D P L E D P L E  $D$  P  $D$  6  $-1$   $-4$  2 D  $D \t6 -1 -4 2$  $0 -2 -4$  $\begin{array}{|c|c|c|c|c|c|c|c|c|}\n\hline (1) & P & 1 & 7 & 3 & 1 & \hline \end{array}$  $P -1$   $7$  3 -1 **i**P  $D$  -2 M -3 -2 <sup>2</sup> -2  $M -3 -2$   $2$  -2 M Sequence 1 Sequence 1 E E -2 -1 -3 <sup>5</sup>  $F - 2 - 1 - 3$  5  $P$  $M - 6$ **Needleman, S.B. & Wunsch, C.D.** (1970) "A general method applicable to the search  $E$  -8 for similarities in the amino acid sequences of two proteins." J. Mol. Biol. 48:443-453.

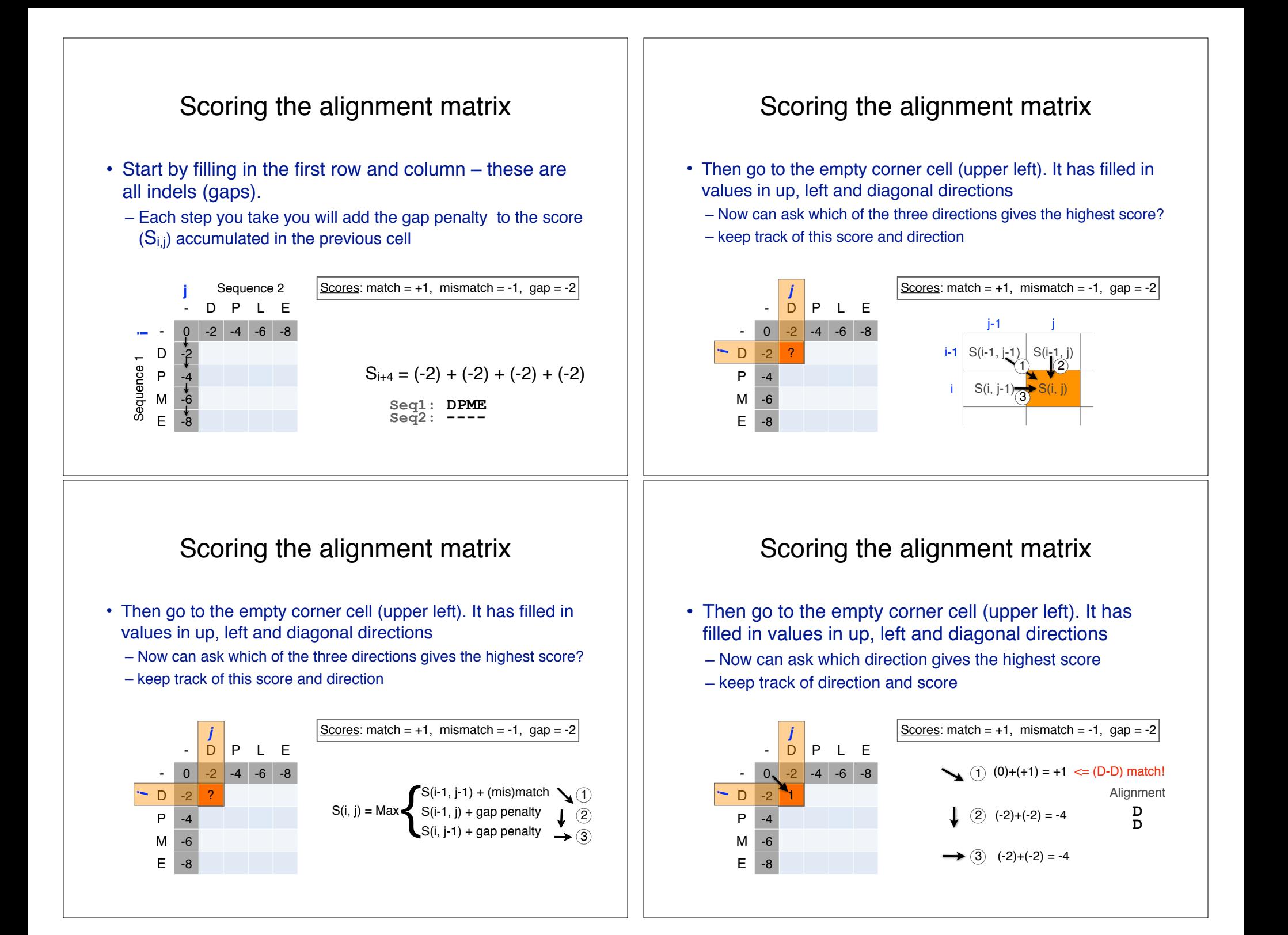

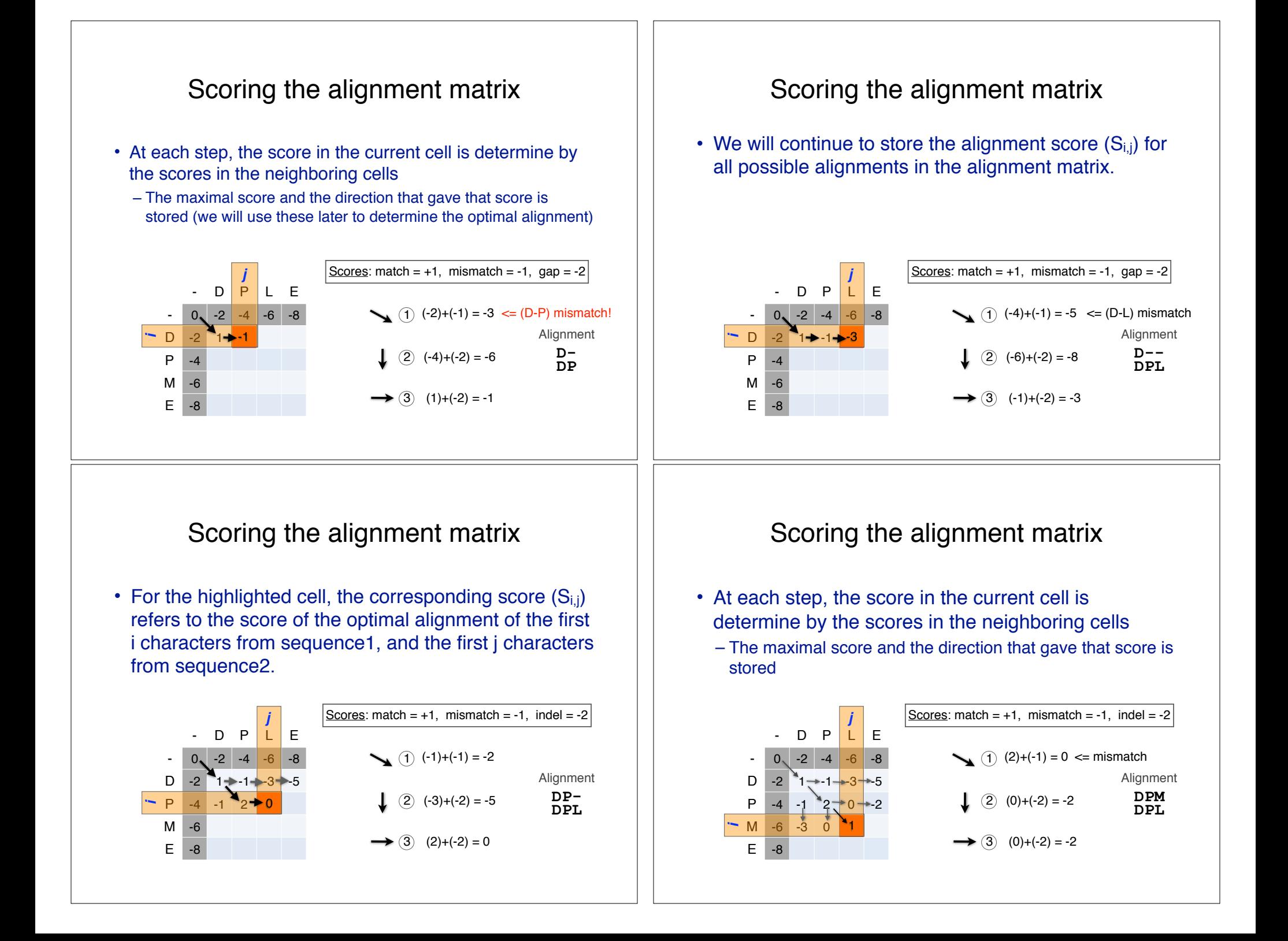

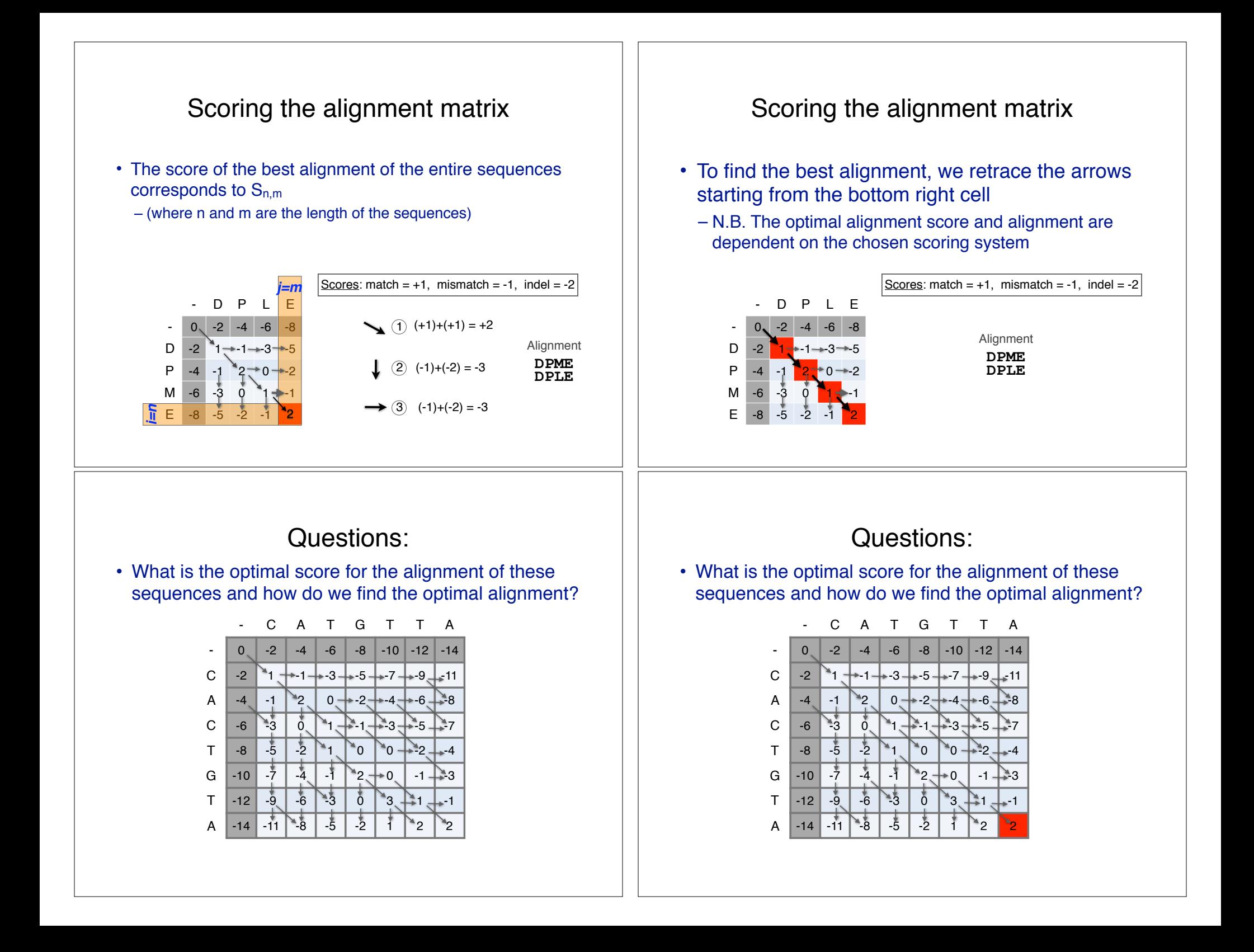

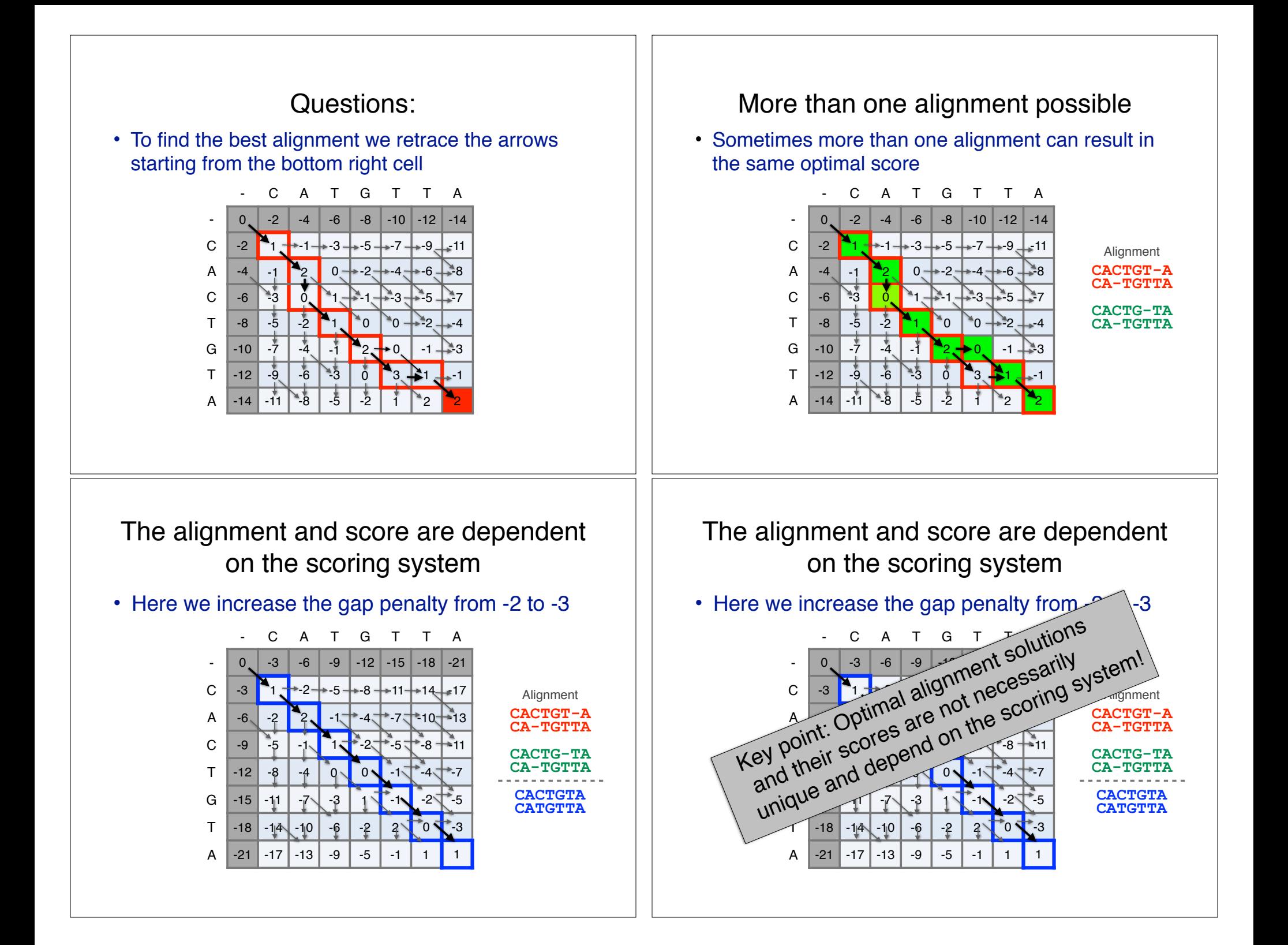

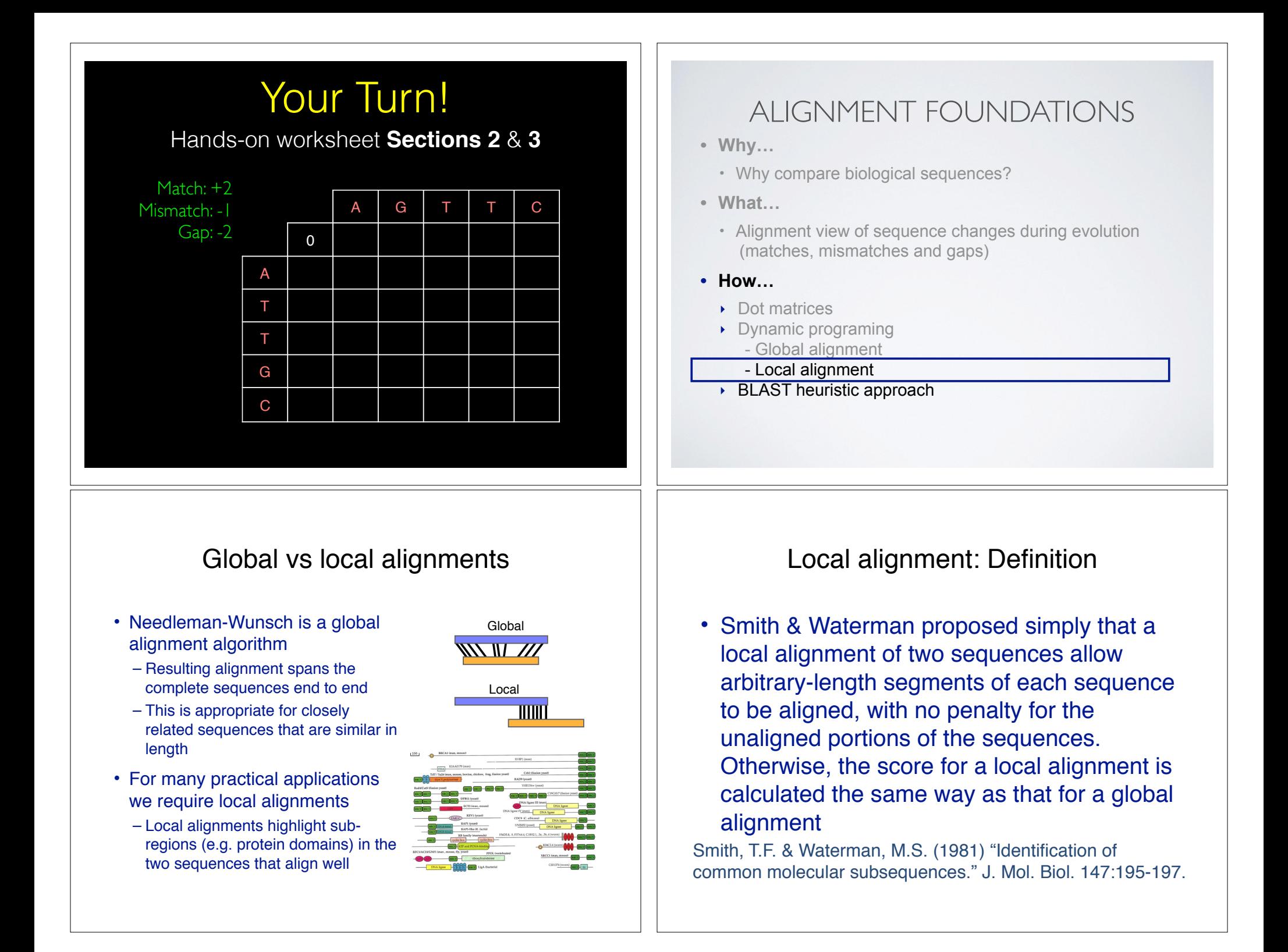

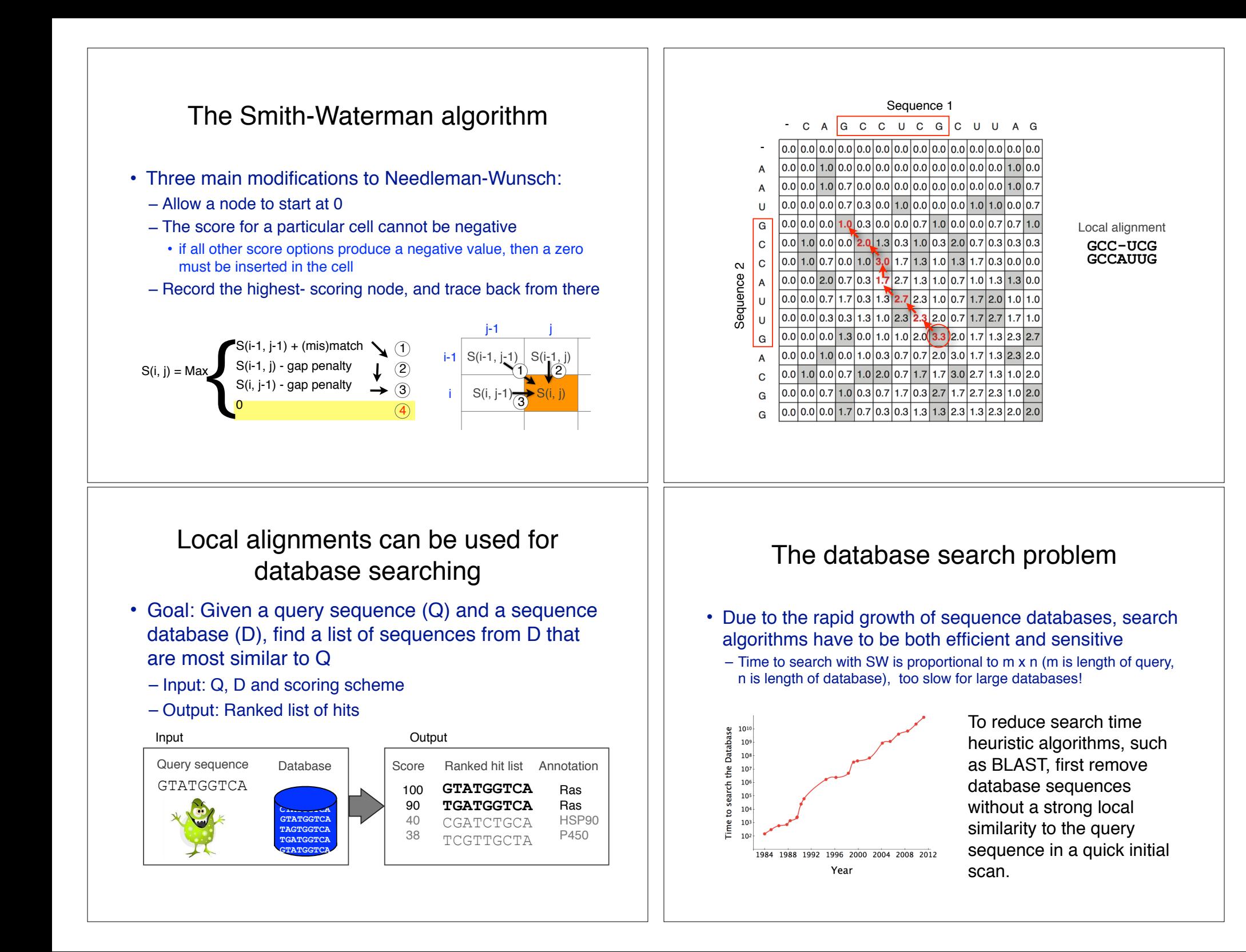

## The database search problem

- Due to the rapid growth of sequence databases, search algorithms have to be both efficient and sensitive
	- Time to search with SW is proportional to m x n (m is length of query, n is length of database), too slow for large databases!

#### Query**RGGVKRIKLMR**

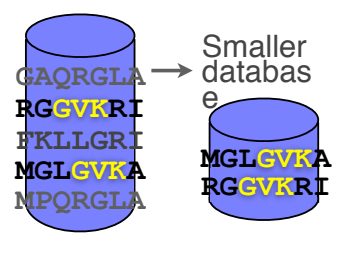

To reduce search time heuristic algorithms, such as BLAST, first remove database sequences without a strong local similarity to the query sequence in a quick initial scan.

## ALIGNMENT FOUNDATIONS

- **• Why…** 
	- Why compare biological sequences?
- **• What…** 
	- Alignment view of sequence changes during evolution (matches, mismatches and gaps)
- **• How…** 
	- ▶ Dot matrices
	- ‣ Dynamic programing
		- Global alignment
		- Local alignment
	- ▶ BLAST heuristic approach

### Rapid, heuristic versions of Smith–Waterman: BLAST

- BLAST (Basic Local Alignment Search Tool) is a simplified form of Smith-Waterman (SW) alignment that is popular because it is fast and easily accessible
	- BLAST is a heuristic approximation to SW It examines only part of the search space
	- BLAST saves time by restricting the search by scanning database sequences for likely matches before performing more rigorous alignments
	- Sacrifices some sensitivity in exchange for speed
	- In contrast to SW, BLAST is not guaranteed to find optimal alignments

### Rapid, heuristic versions of Smith–Waterman: BLAST

- BLAST (Basic Local Alignment Search *Individual* simplified form of Smith-Waterman (Superintently) that is popular because it is  $\frac{1}{16}$  to  $\frac{1}{16}$  match and the sum match and the sum match and the sum match and the sum match and the sum match and the sum match and the sum match and the sum match and the sum matc • BLAST (Basic Local Alignment Search To attention<br>
simplified form of Smith-Waterman<br>
that is popular because it is<br>  $-$  BLAST finds regions<br>  $-$  BLAST finds regions<br>  $-$  BLAST finds regions<br>  $-$  BLAST finds regions<br>  $-$
- BLAST finds regions algorithm word  $P^2$ sequences that is popular because it is to continue that is popular because it is<br>
- BLAST finds regions<br>
- BLAST finds regions<br>
- BLAST finds regions<br>
- BLAST finds regions<br>
- BLAST finds regions<br>
- BLAST finds regions<br>
- BLAST fin
	- $-$  BLAST a of the contain search by scanning  $\mathcal{L}_{\text{atral}}$  ideating that  $\mathcal{L}_{\text{d}}(990)$  and matches before performing
	- $ce^{0.00}$   $p^{\alpha}$  at al.  $\sqrt{e^{0.00}}$ seque Altschin and sensitivity in exchange for speed In an architecture of the SW, BLAST is not guaranteed to find optimal alignments

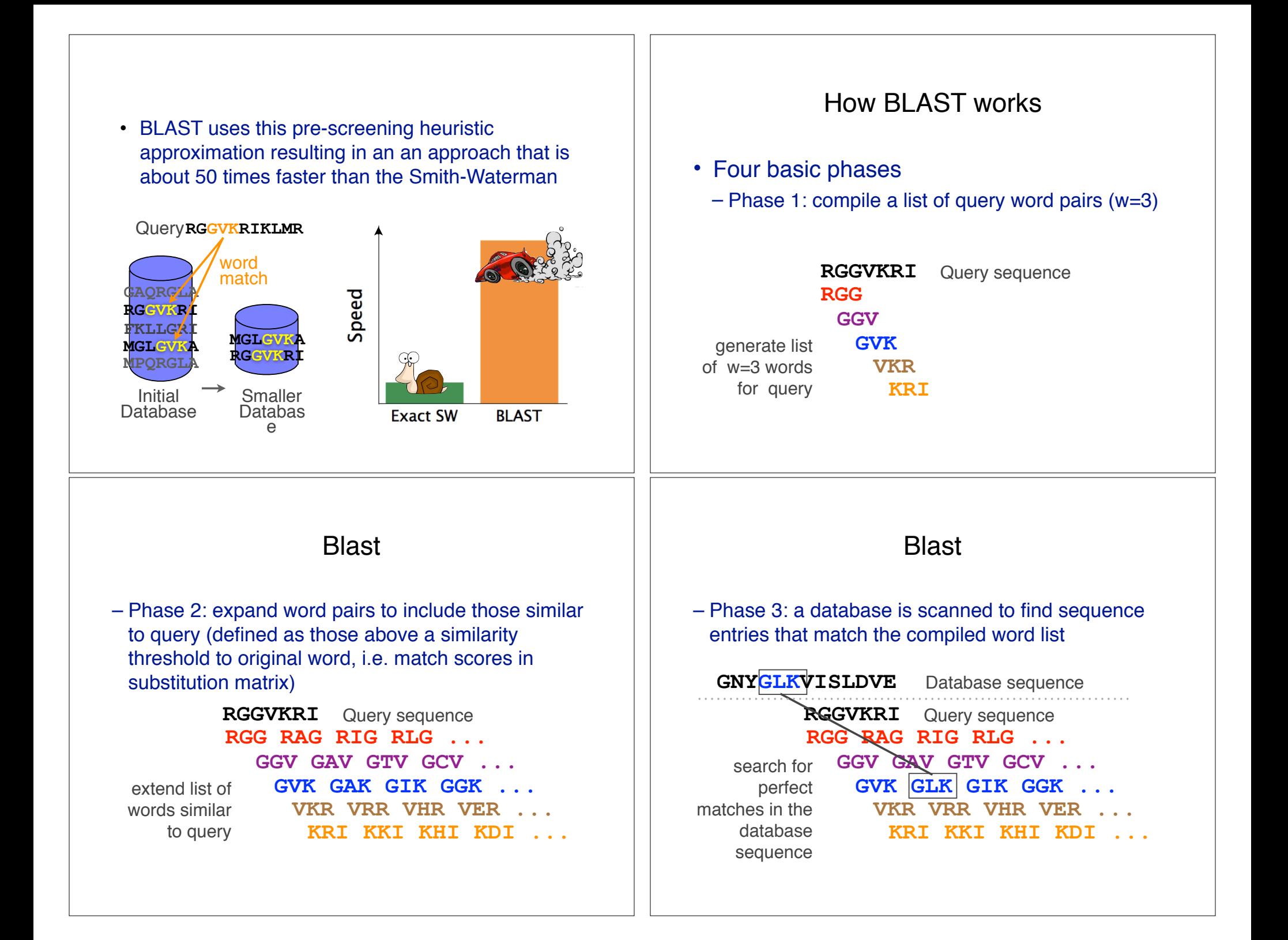

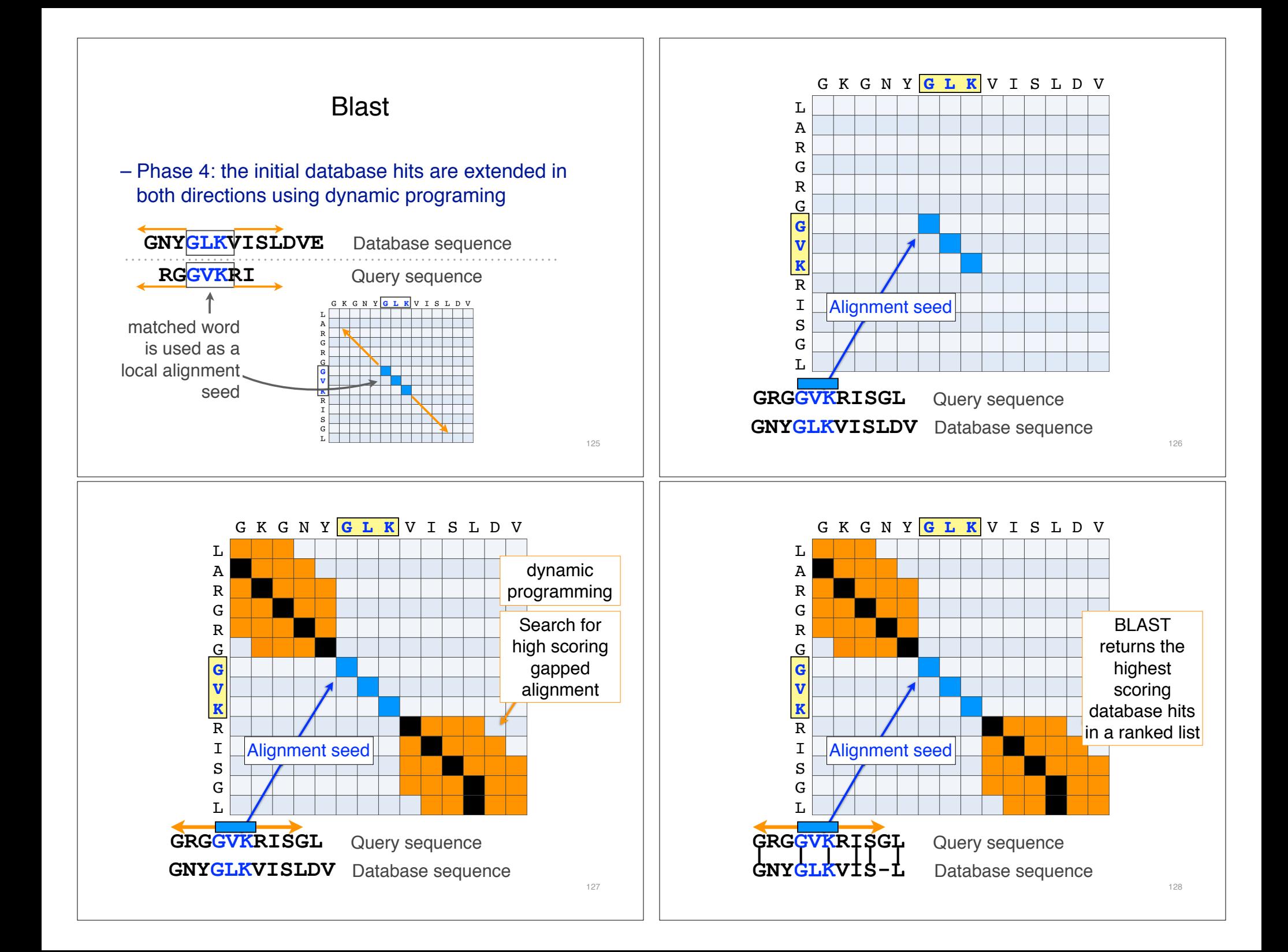

### BLAST output

• BLAST returns the highest scoring database hits in a ranked list along with details about the target sequence and alignment statistics

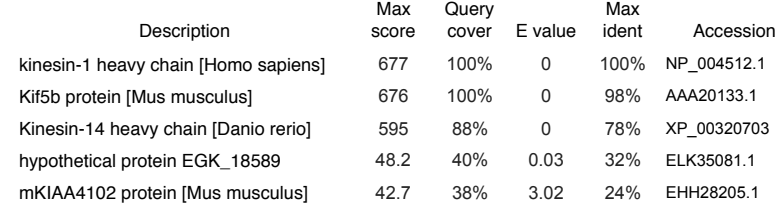

#### Statistical significance of results

#### • An important feature of BLAST is the computation of statistical significance for each hit. This is described by the E value (expect value)

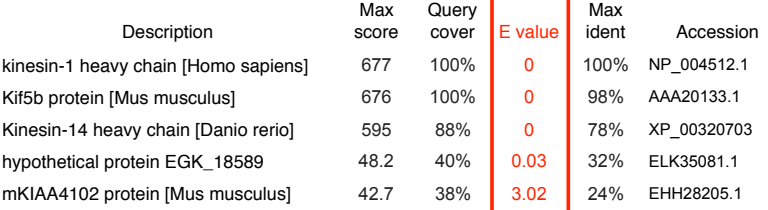

130

BLAST scores and E-values

- The E value is the expected number of hits that are as good or better than the observed local alignment score (with this score or better) if the query and database are random with respect to each other
	- i.e. the number of alignments expected to occur by chance with equivalent or better scores
- Typically, only hits with E value below a significance threshold are reported
	- This is equivalent to selecting alignments with score above a certain score threshold

• Ideally, a threshold separates all query related sequences (yellow) from all unrelated sequences (gray)

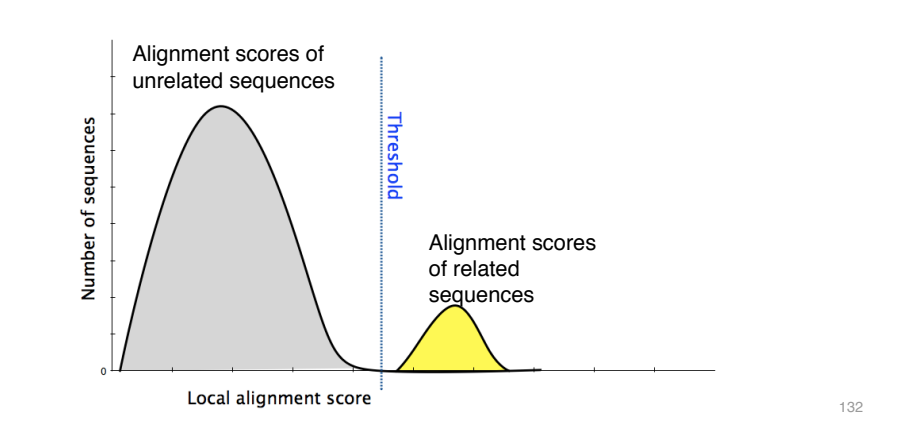

131

129

- Unfortunately, often both score distributions overlap
	- The E value describes the expected number of hits with a score above the threshold if the query and database are unrelated

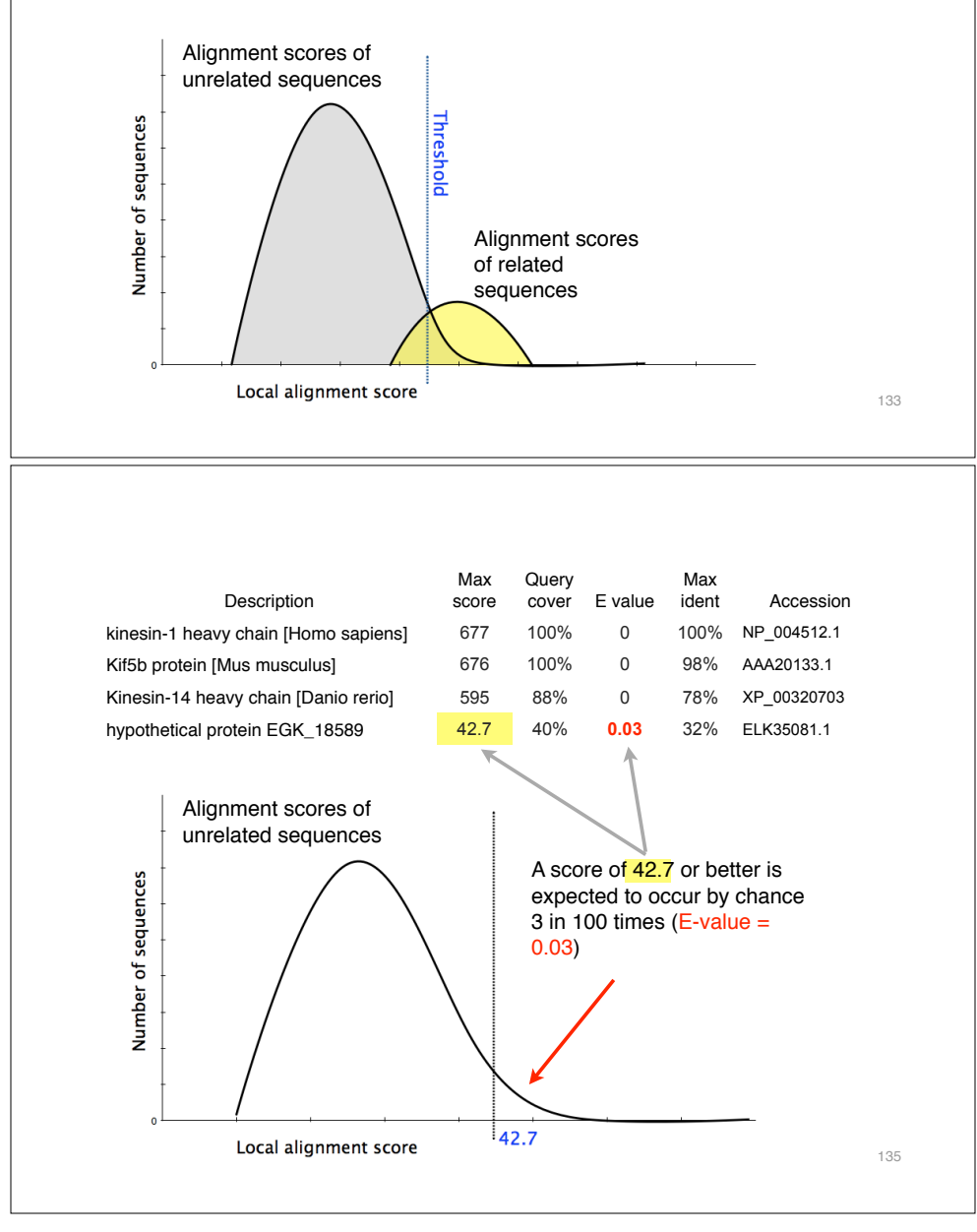

- Unfortunately, often both score distributions overlap
	- The E value describes the expected number of hits with a score above the threshold if the query and database are unrelated

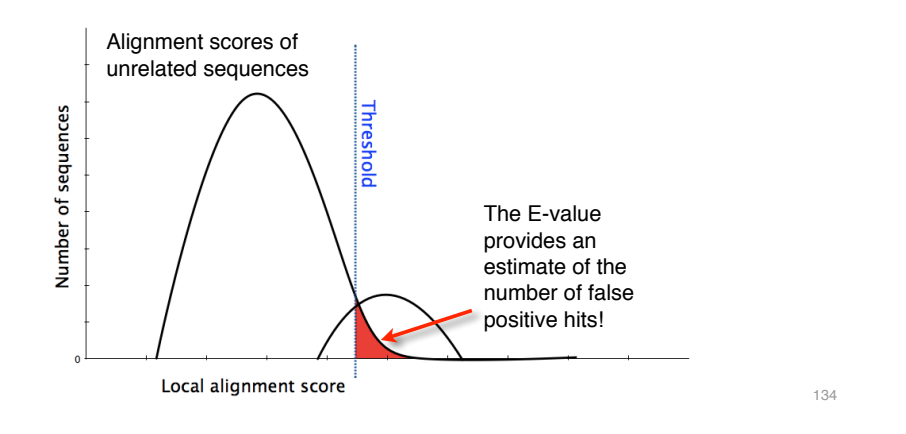

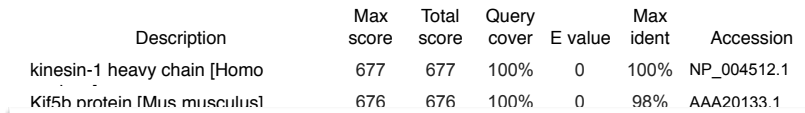

In general *E* values < 0.005 are usually significant.

To find out more about *E* values see: "The Statistics of Sequence Similarity Scores" available in the help section of the NCBI BLAST site:

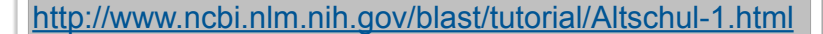

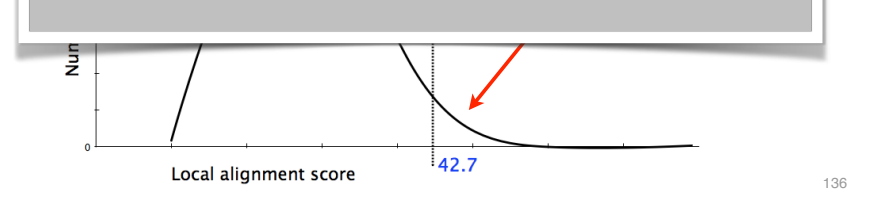

Check out the online:

- **Reading**: Sean Eddy's "What is dynamic programming?"
- **Feedback:** Muddy point assessment link online
- **Homework**: (1) **Quiz**, (2) **Alignment Exercise**.

# REFERENCE SLIDES...

**Additional reference slides for the motivated student**

# FOR NEXT CLASS…<br>Peth (1) substitute and (0) distribution of the Section of the Section of the Section of the Section of the Section of the Section of the Section of the Section of the Section of the Section of the Section

Both (1) quiz questions and (2) alignment exercise carry equal weights (*i.e.* 50% each).

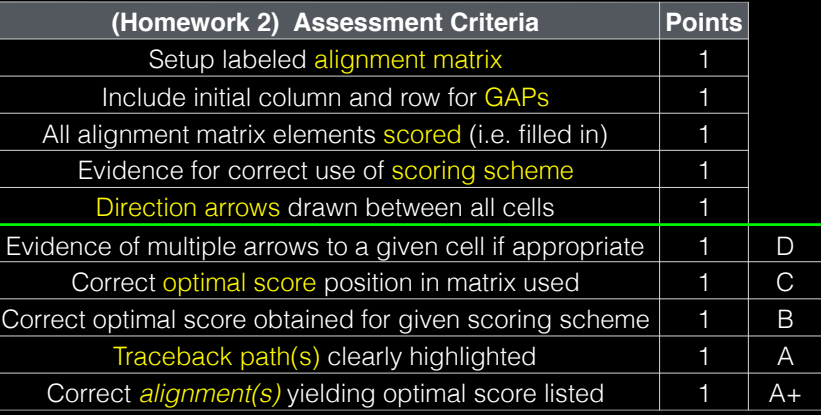

## Practical database searching with **BLAST**

- There are four basic components to a traditional BLAST search
	- (1) Choose the sequence (query)
	- (2) Select the BLAST program
	- (3) Choose the database to search
	- (4) Choose optional parameters
- Then click "BLAST"

#### Step 1: Choose your sequence

• Sequence can be input in FASTA format or as accession number

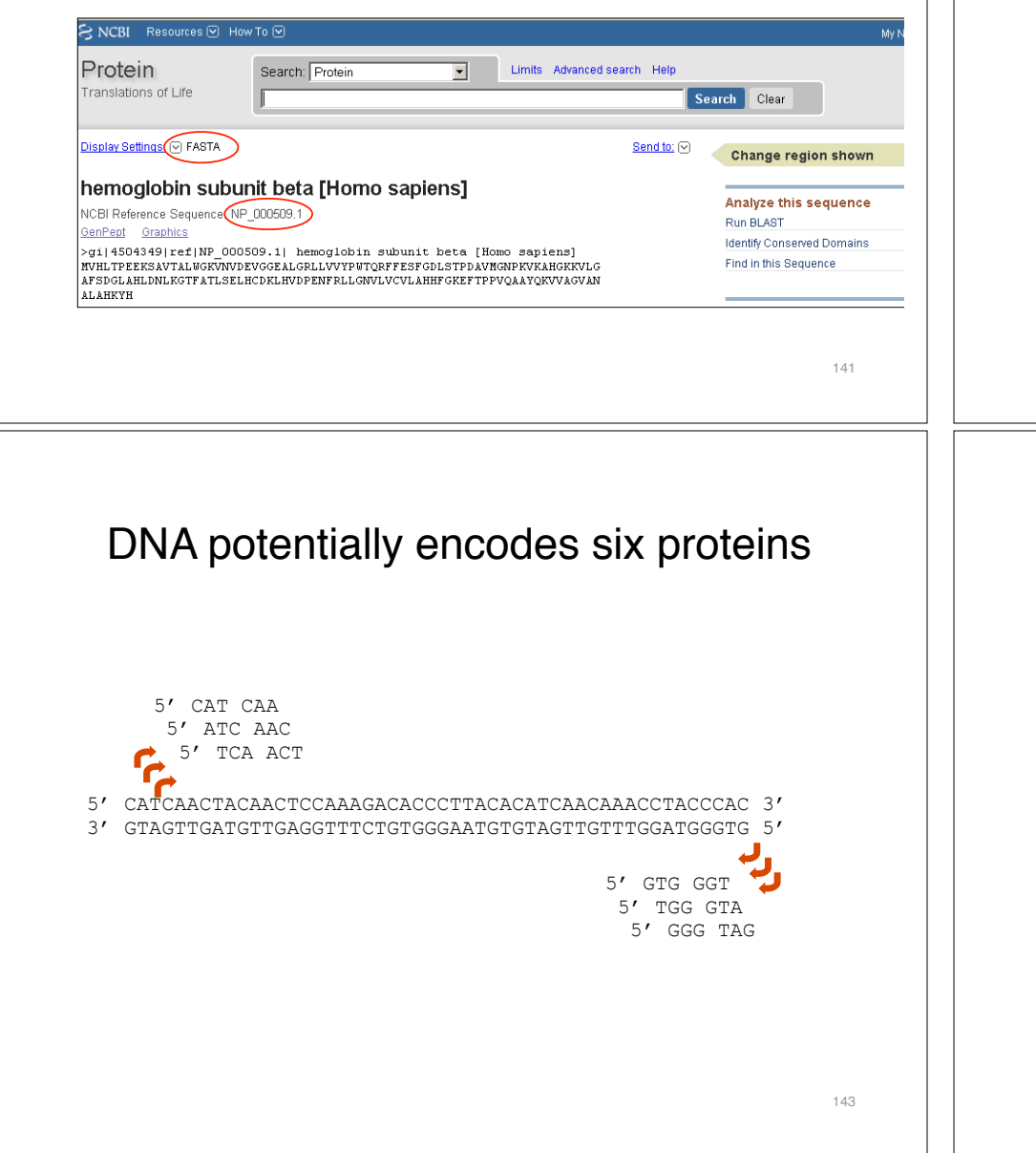

#### **Step 2**: Choose the BLAST program

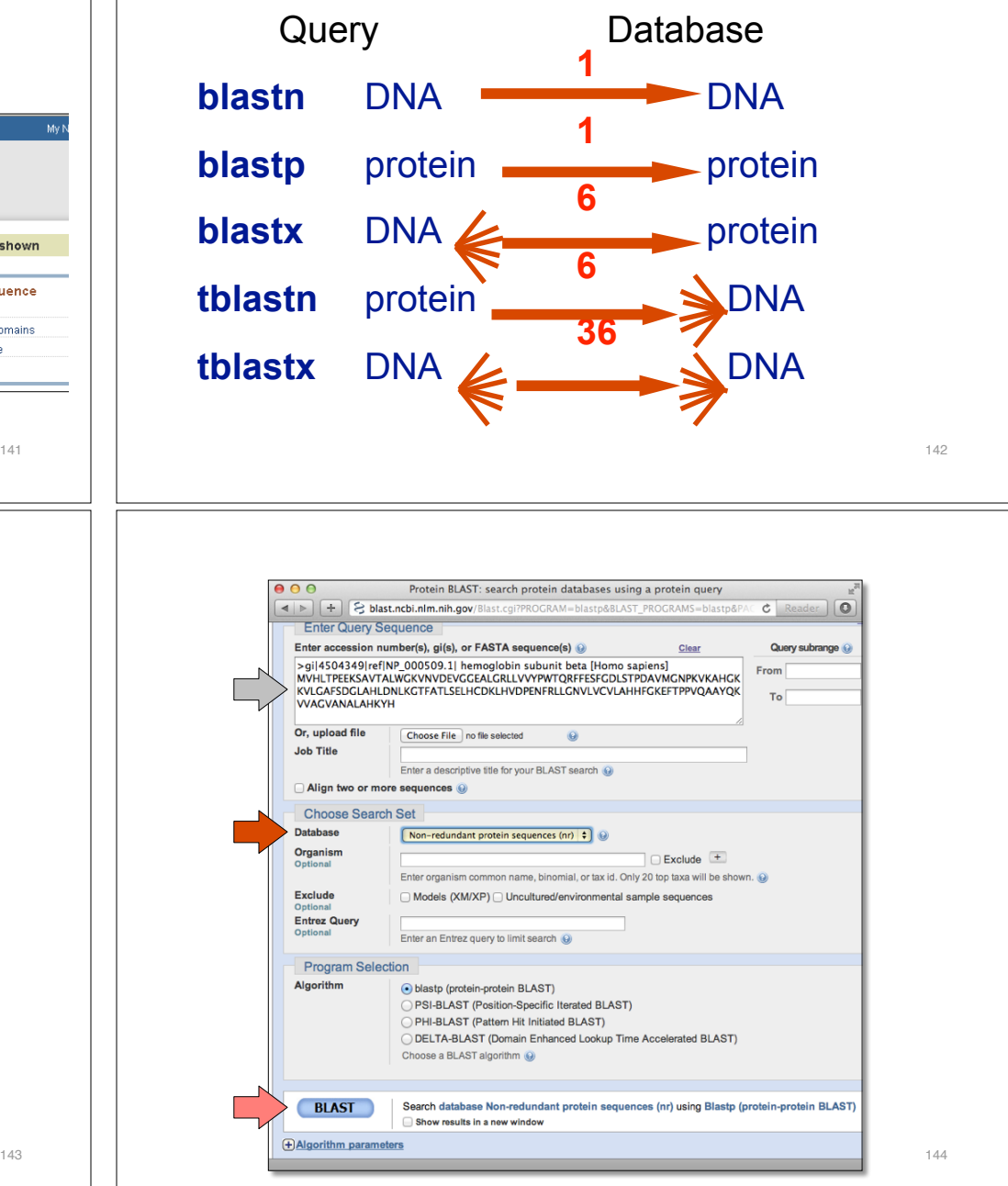

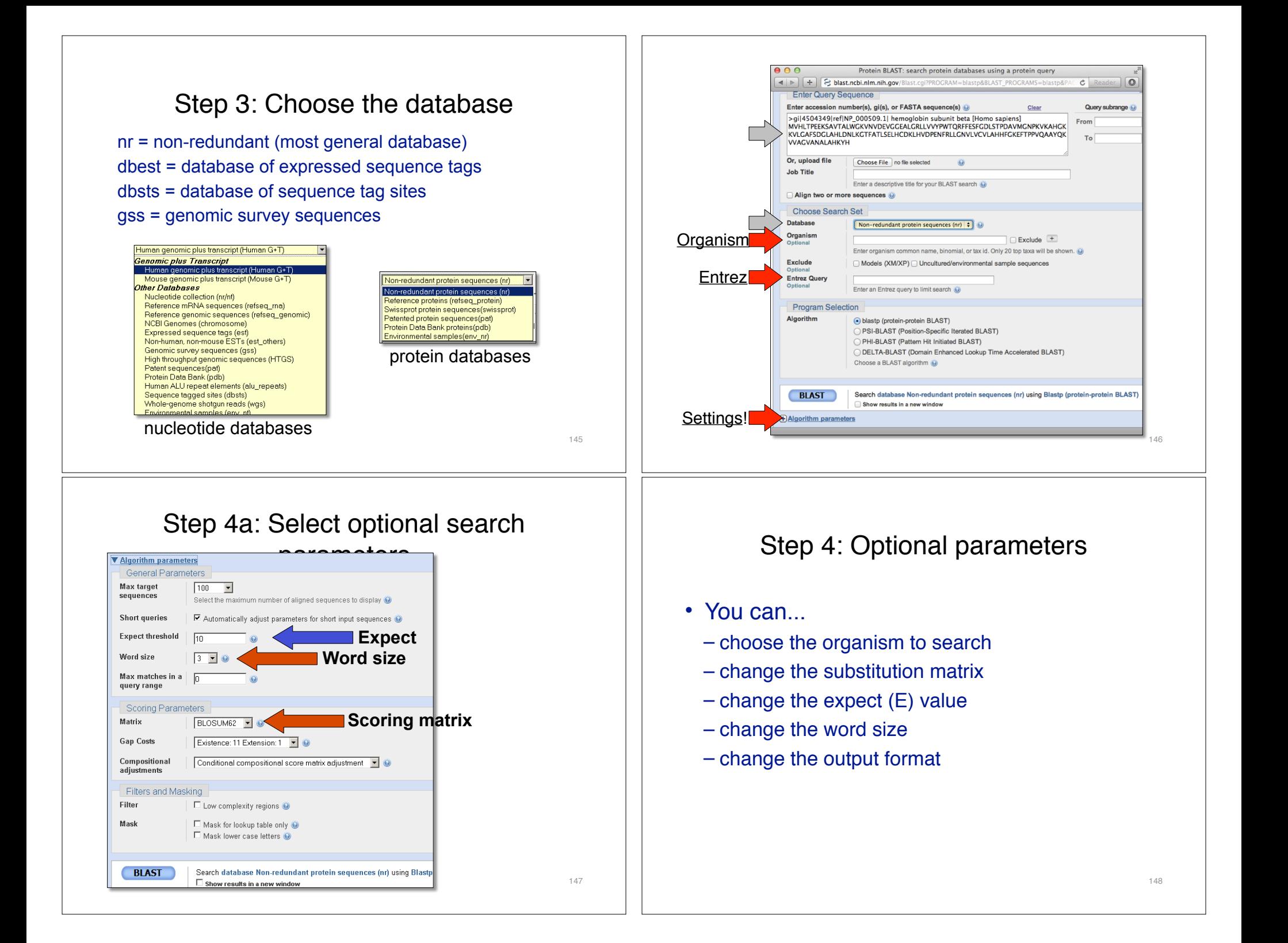

## Results page

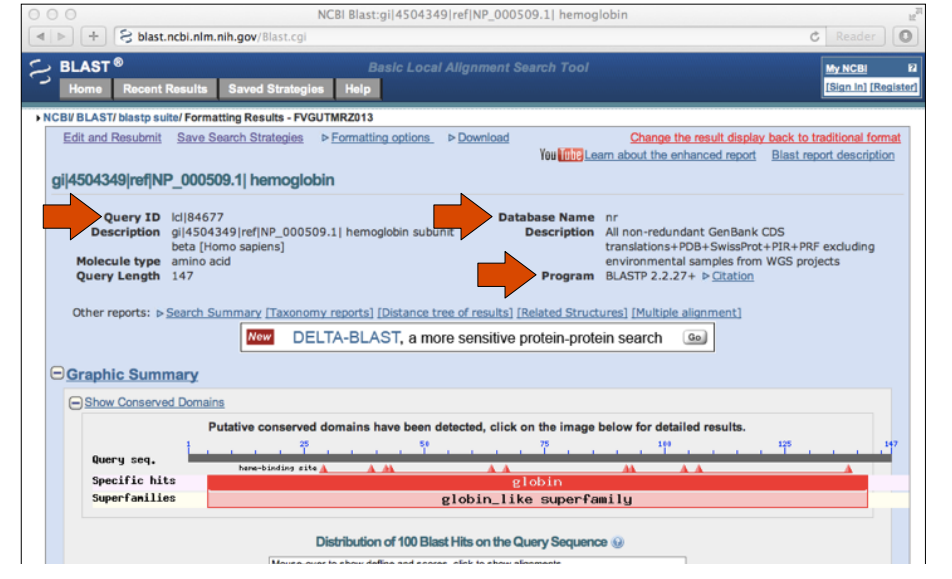

## Further down the results page...

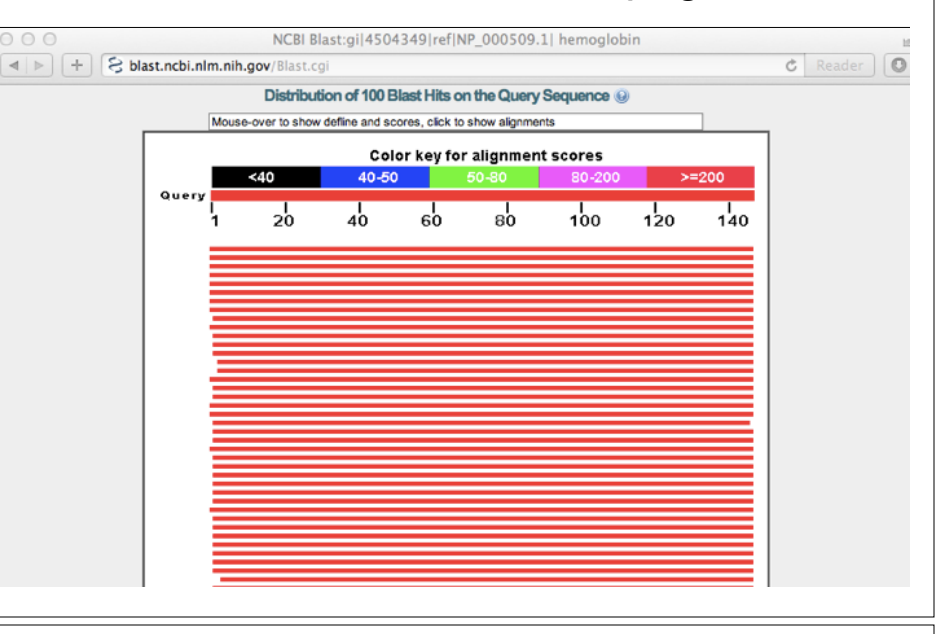

## Further down the results page...

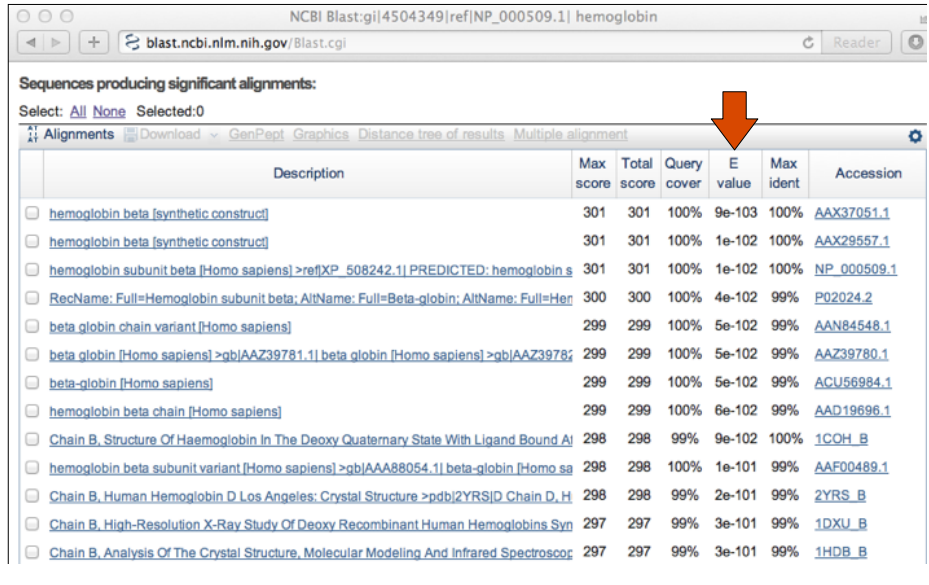

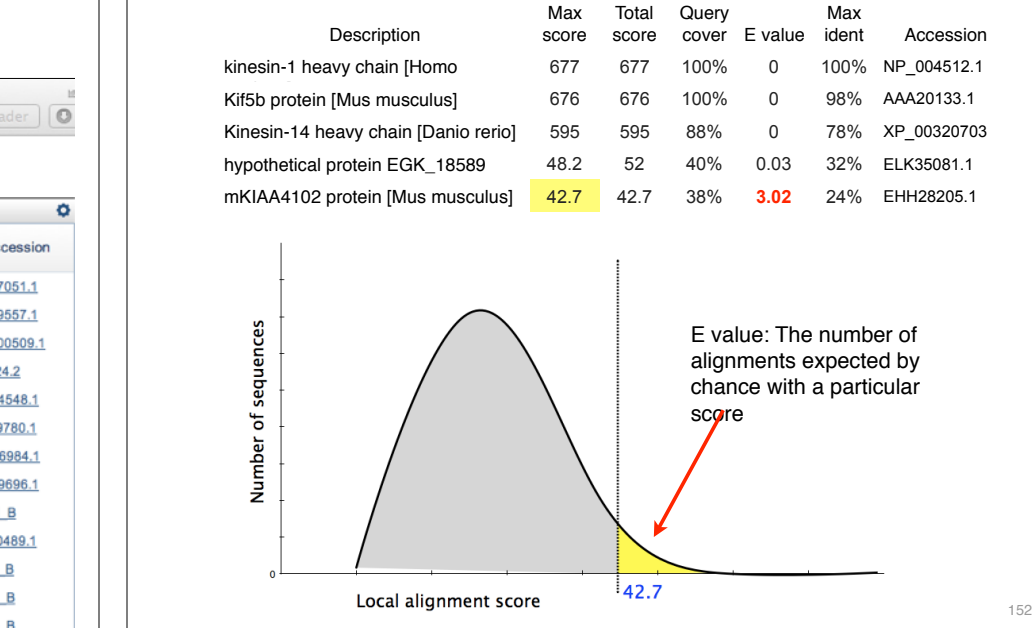

#### E values in BLAST

- Each alignment gets a score determined from the alignment and doesn't take into account the full length of the query, target or database
- The E value is what you want to look at
- $\cdot$  E value = Expect
	- How often do I expect an alignment with this score give the length of my query and the size of the database
	- $E =$  Kmne- $\lambda$ s
		- K and λ are scaling factors
		- S is the score
		- $\cdot$  m length of query, n length of database
	- E corrects for multiple comparisons, i.e., query compared to many sequences – proportional to length of database and query for a given S (score)

#### Further down the results page...

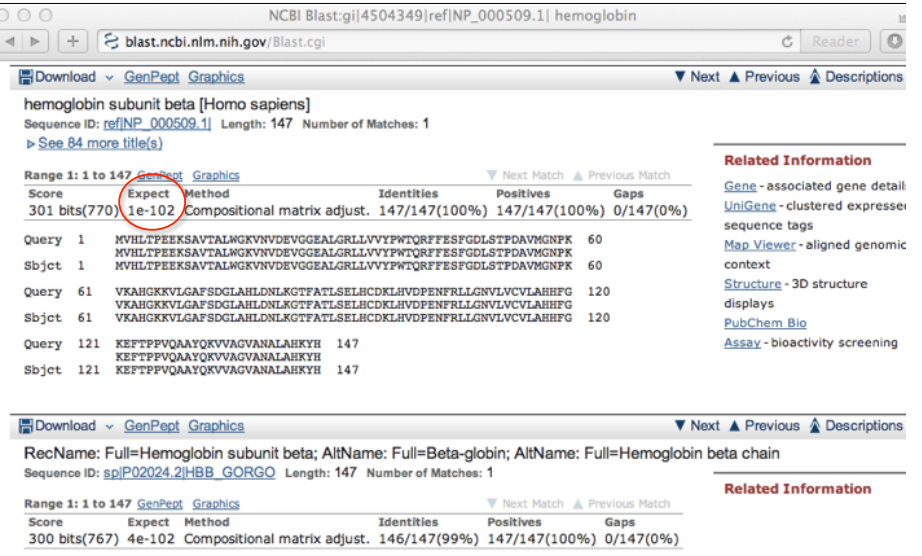

#### Different output formats are available

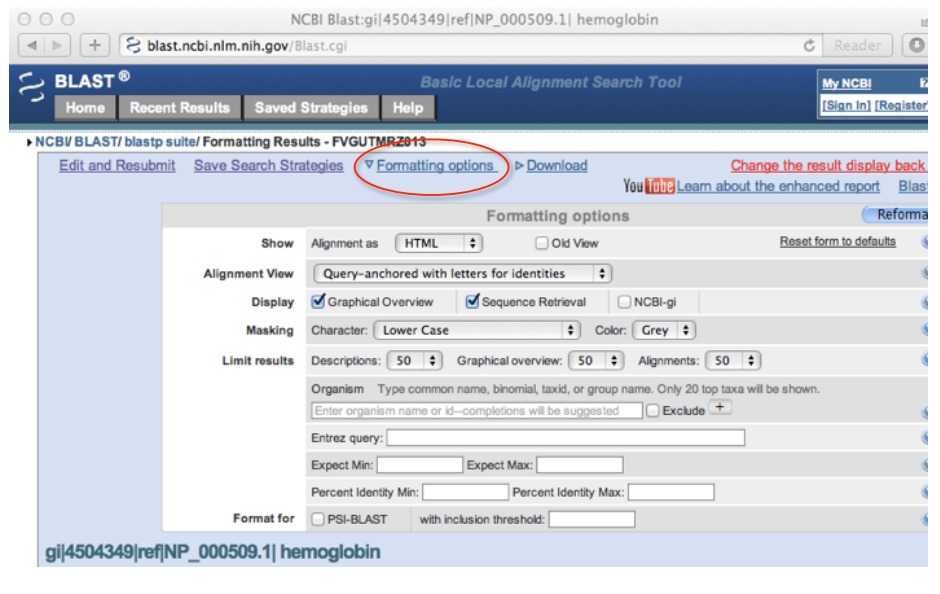

## E.g. Query anchored alignments

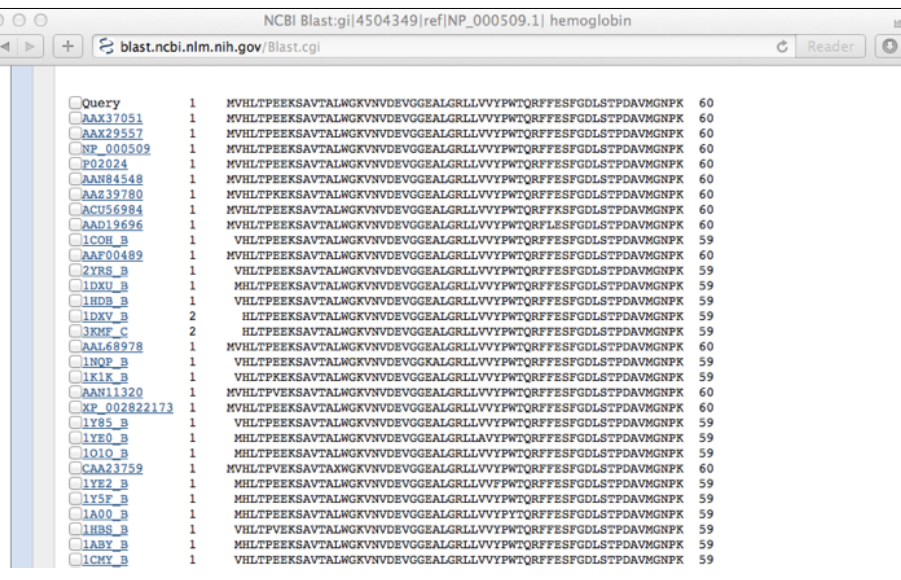

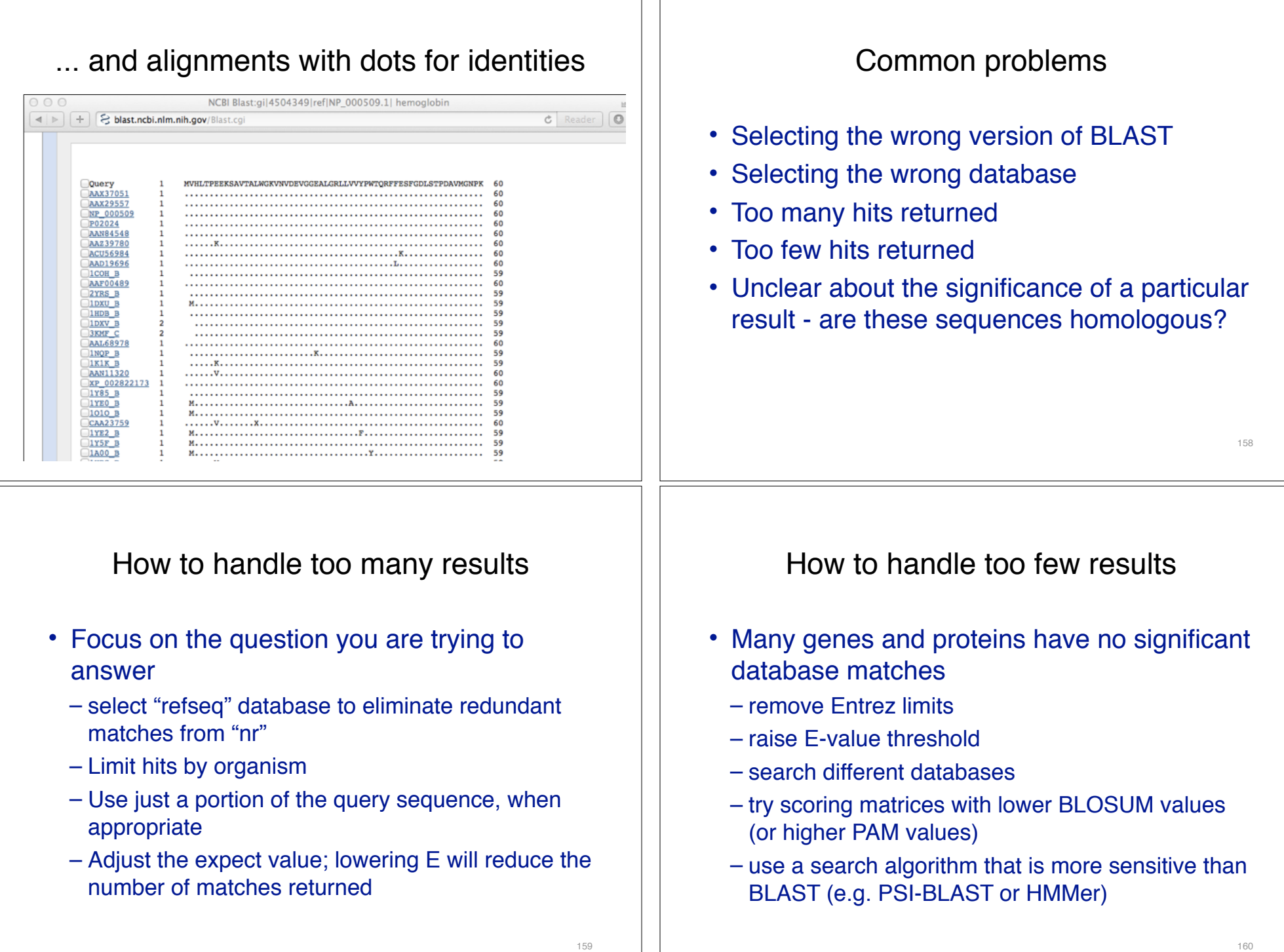